# Introduction to variant calling

Bastiaan Star, Associate Professor Centre for Ecological and Evolutionary Synthesis (CEES) Archaeogenomics group Department of Biosciences, University of Oslo (UiO) Norway

BIOS-IN 5K/9K 24th of Oct 2022

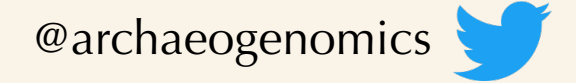

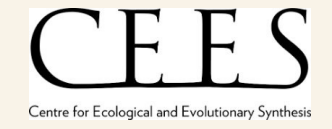

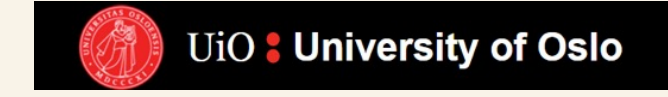

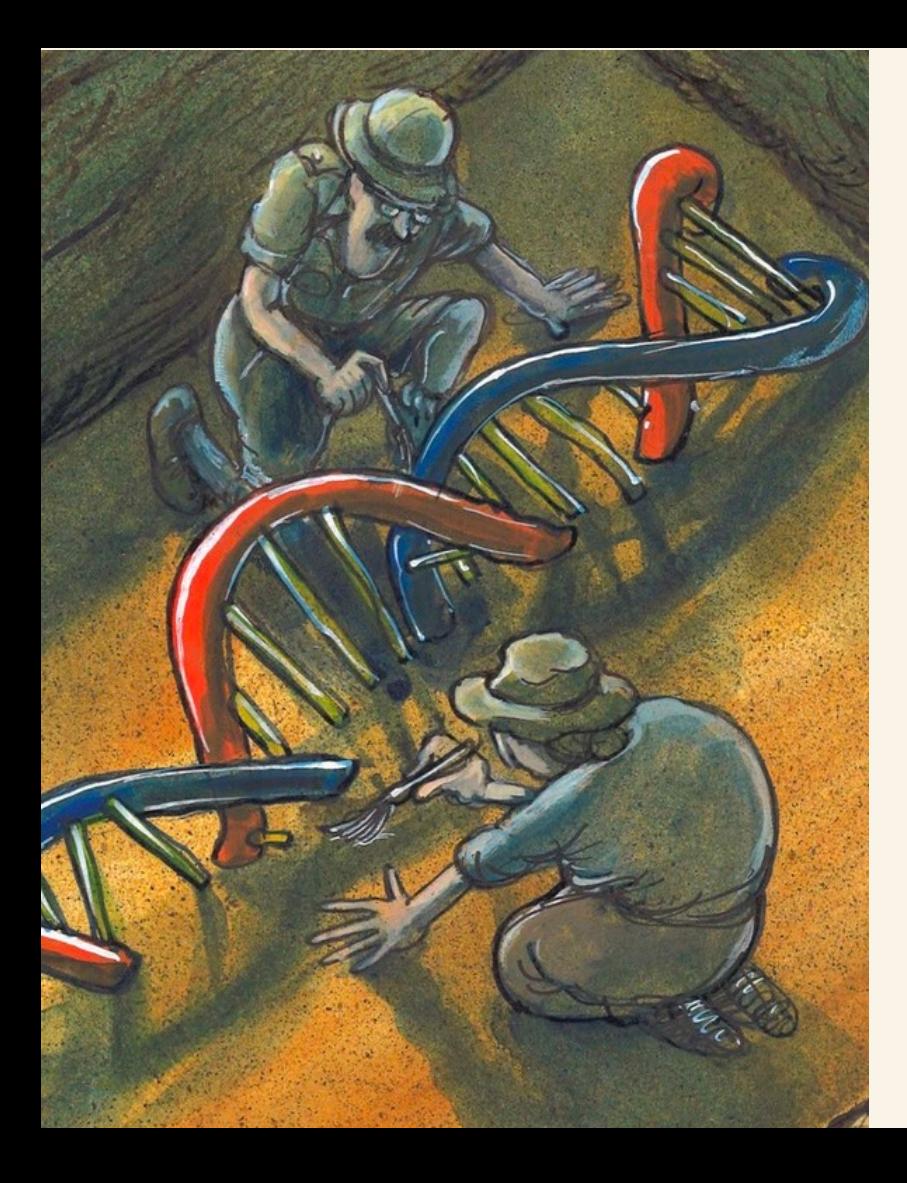

### Evolutionary Biologist

specialize in ancient DNA

Archaeogenomics group (10+ MSc, PhDs & Postdocs)

@archaeogenomics

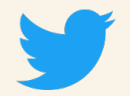

Multidisciplinary research: Archaeology Biology Ecology **Molecular methods/sequencing Genomics Bioinformatics**

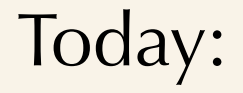

## 1)Introduction: variant calling, why do we want to do this, and what it is?

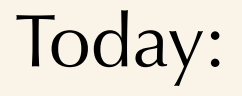

## 1)Introduction: variant calling, why do we want to do this, and what it is?

## 2)Variant calling pipelines/methods and limitations

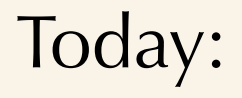

1)Introduction: variant calling, why do we want to do this, and what it is? 2)Variant calling pipelines/methods and limitations 3)Practical session, going through (parts of) a SNP calling pipeline and interpret biological results

## Introduction

### Genetic variation (genomic differences between individuals) is everywhere

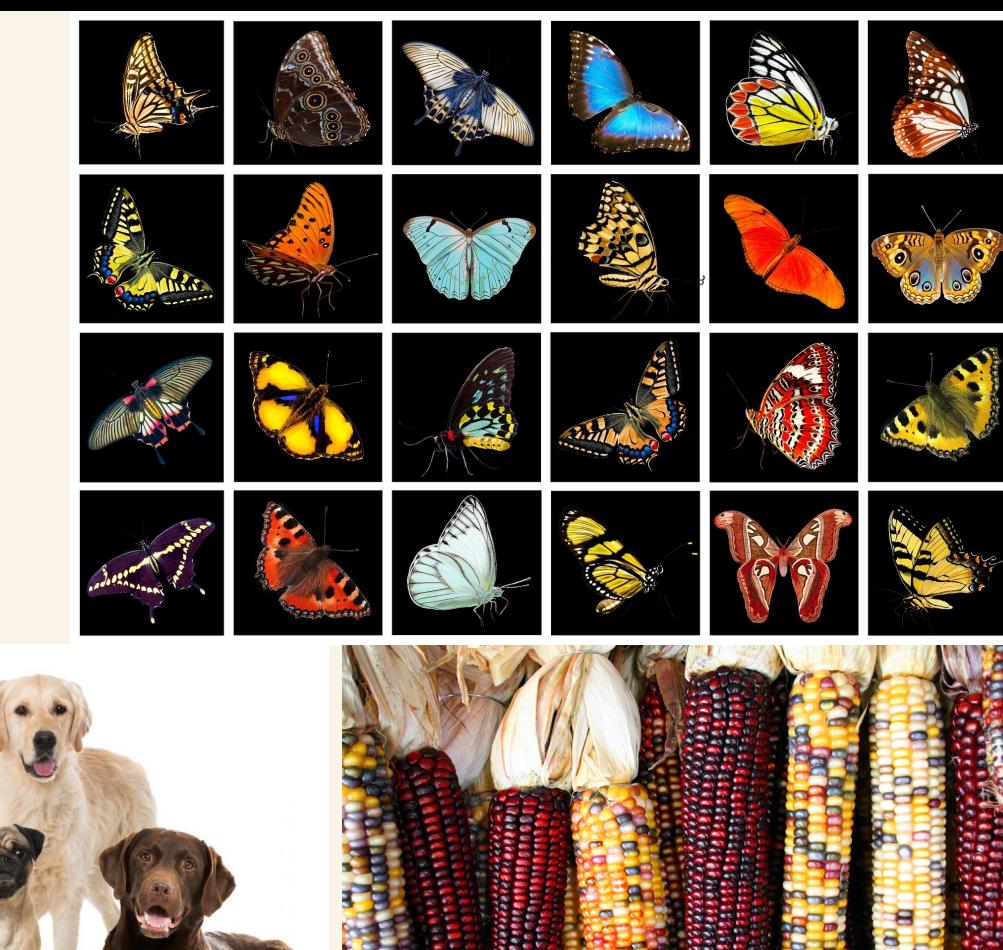

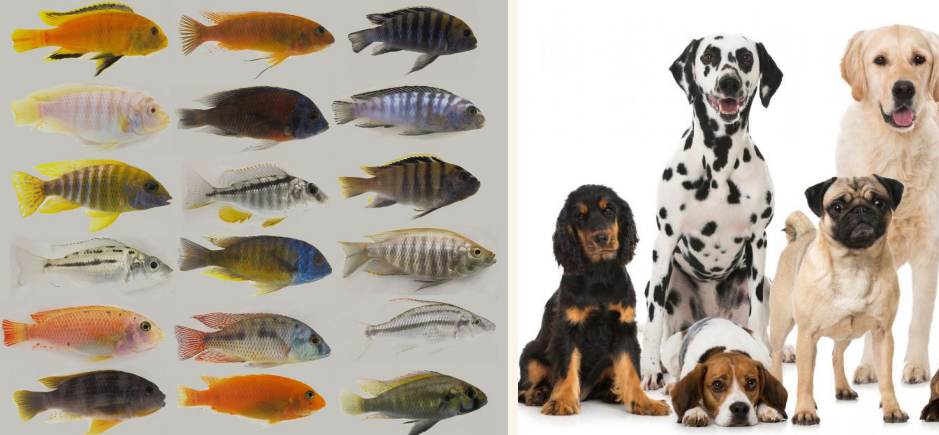

## Genetic variation at different scales:

## 1)Biological differences (phenotypes) between species

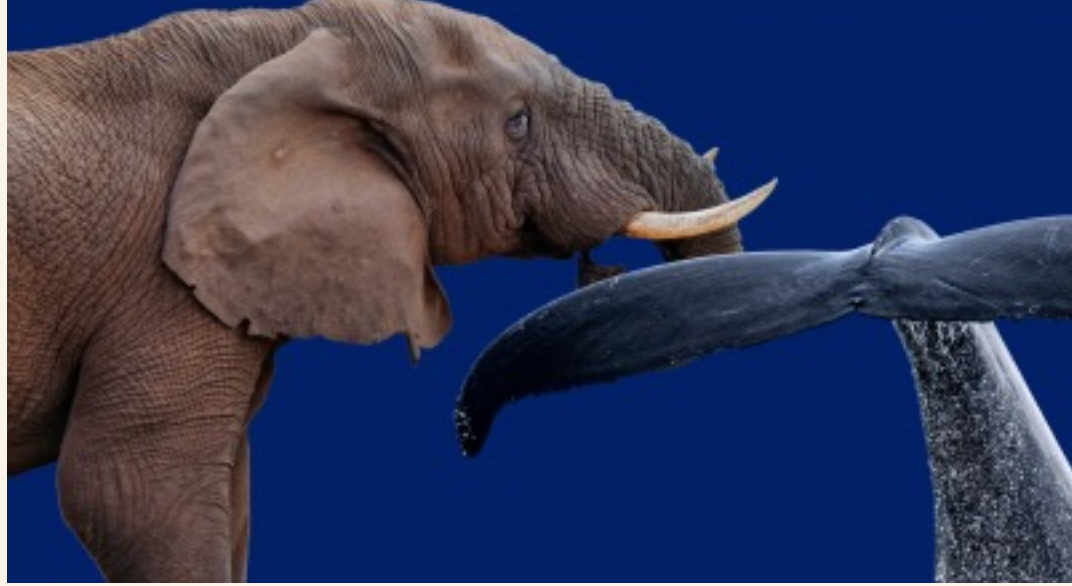

## Genetic variation at different scales :

## 1)Biological differences (phenotypes) between species

## 2)Biological differences within species

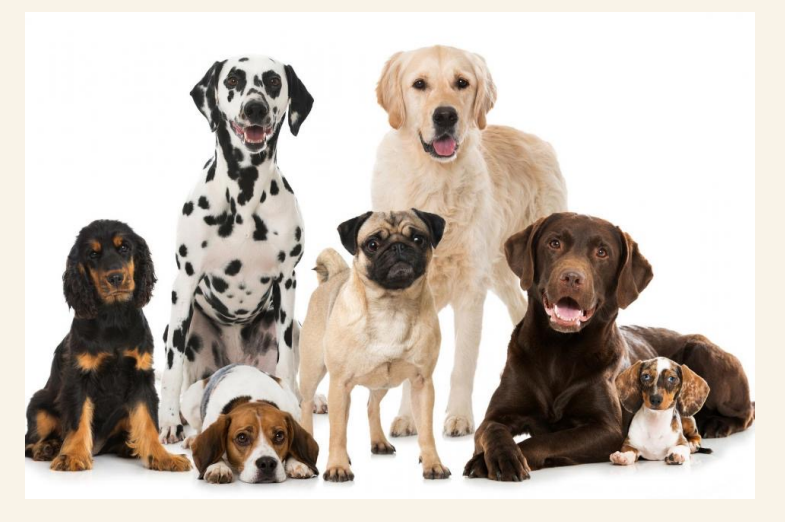

## Genetic variation at different scales :

- 1)Biological differences (phenotypes) between species
- 2)Biological differences within species
- 3)Patterns of relatedness between individuals/ populations (23 and me)

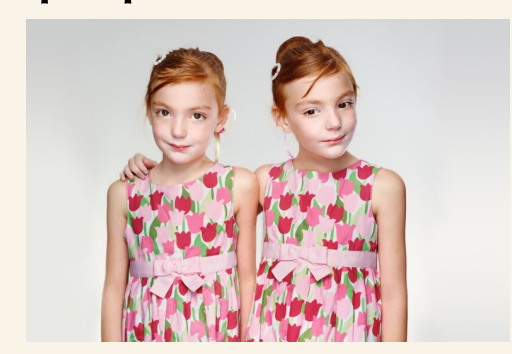

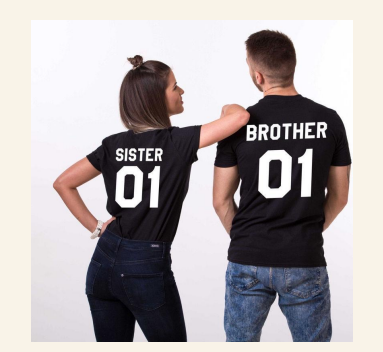

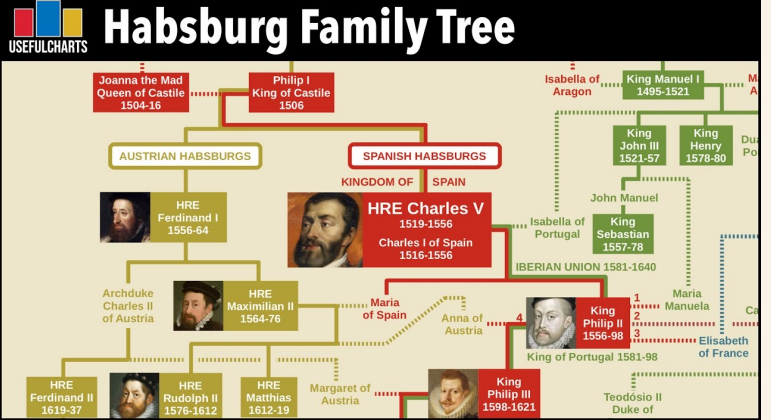

## Genetic variation explains many observations within biology

## Genetic variation explains many observations within biology

*Knowing patterns of/quantifying genetic variation* has enormous potential for a wide range of applications in society

*(e.g. personal medicine, forensic sciences, biodiversity assessments, crop improvement, animal breeding, conservation management, history & genealogy, etc etc)* 

## Why are we here?

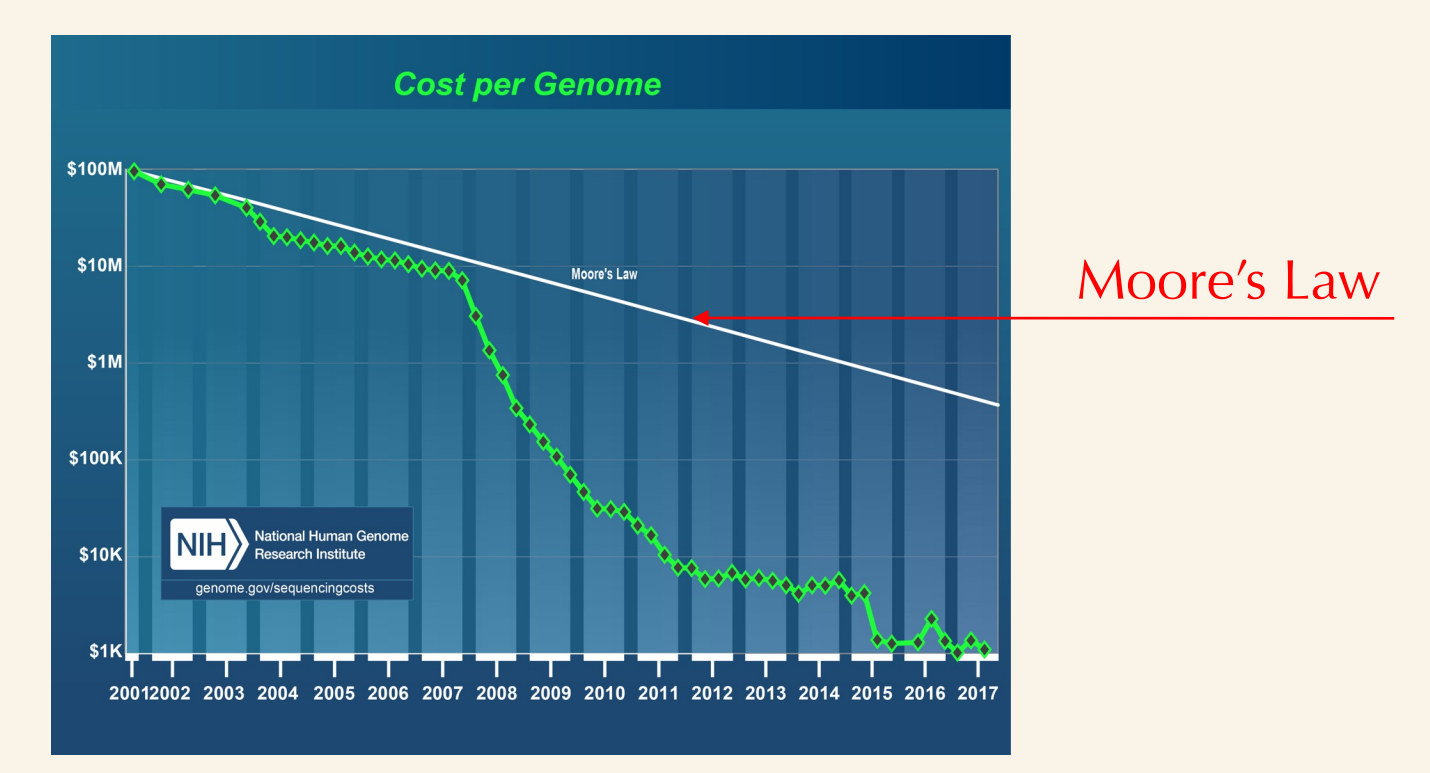

## Why are we here?

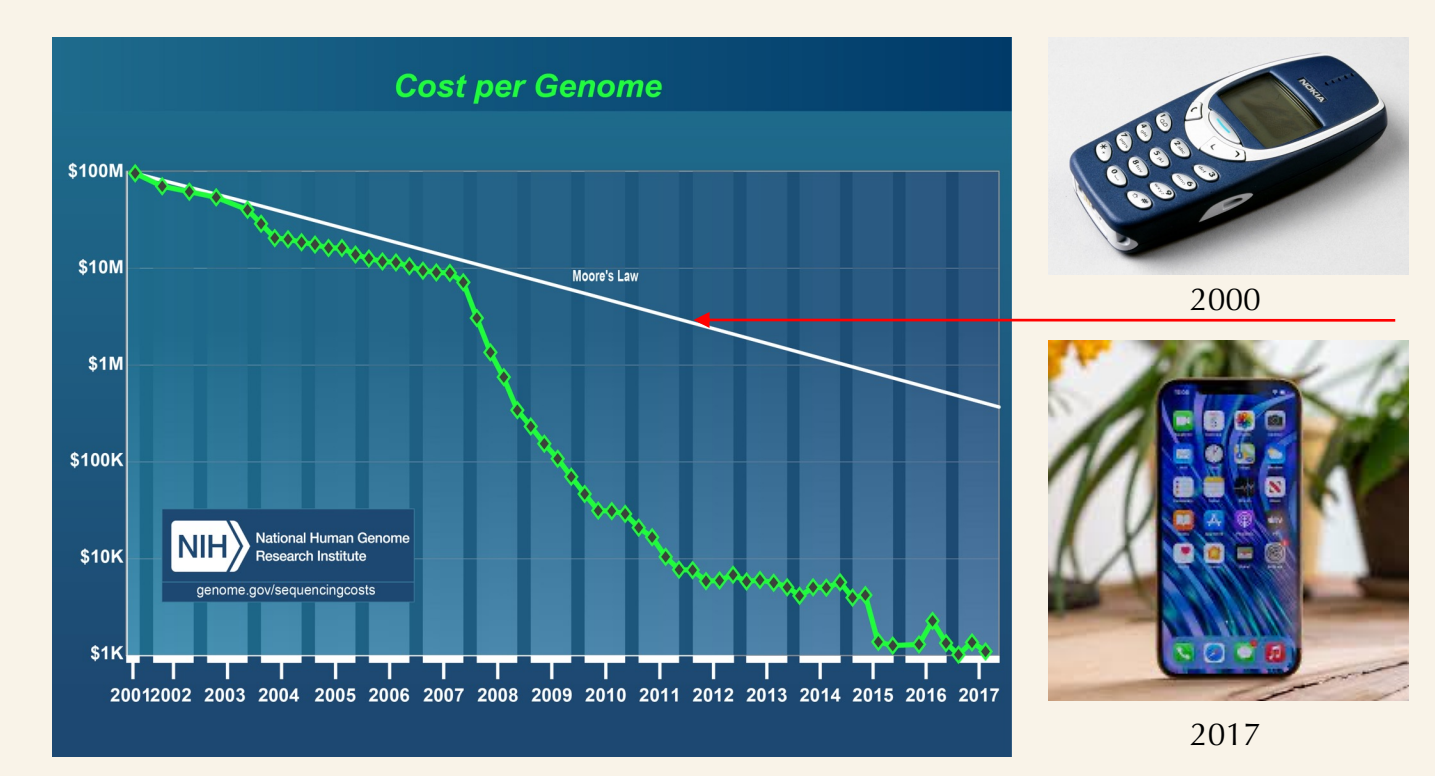

## Why are we here? *Phenomenal* technological advances

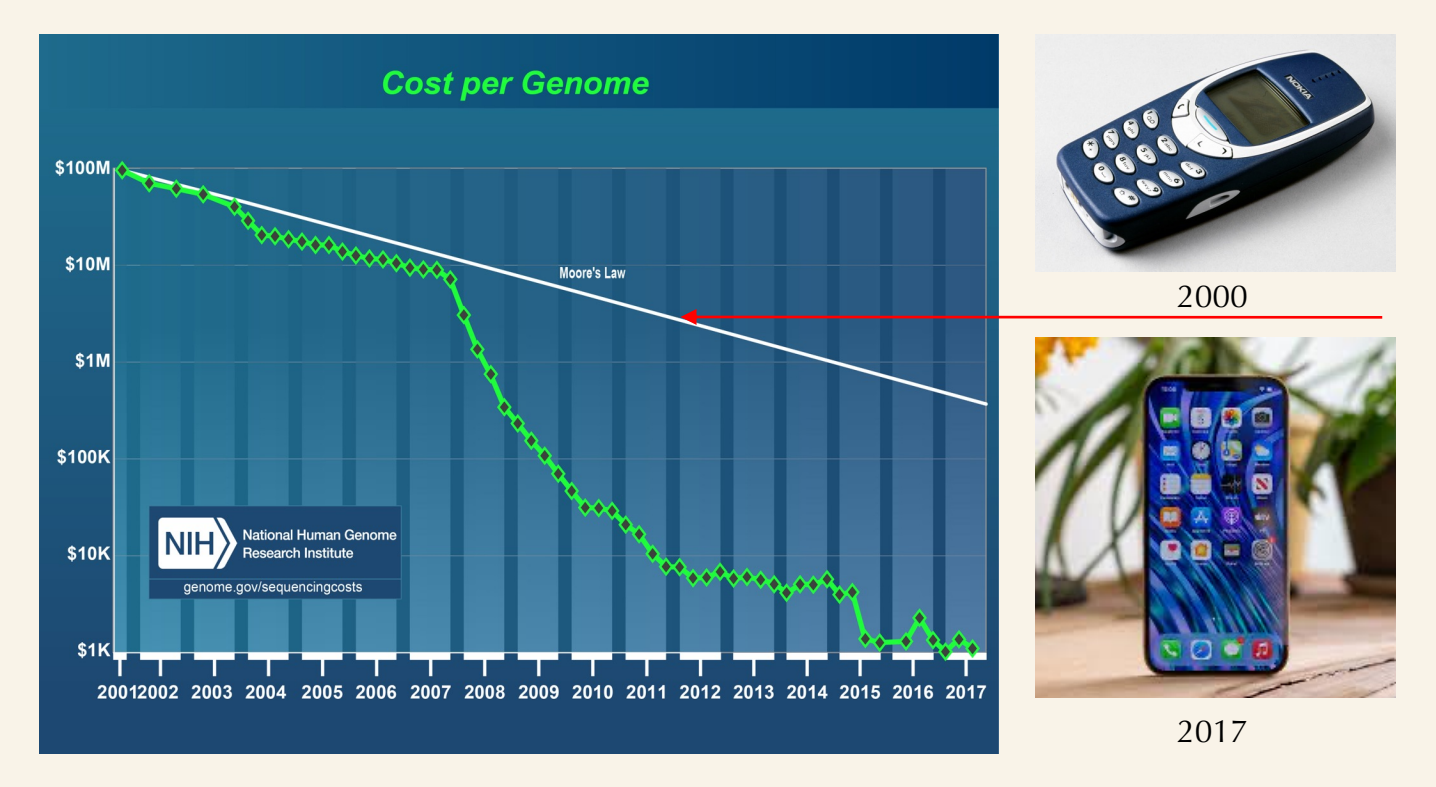

Technological revolution that has *fundamentally* changed the way we do biology

## Why are we here? *Phenomenal* technological advances

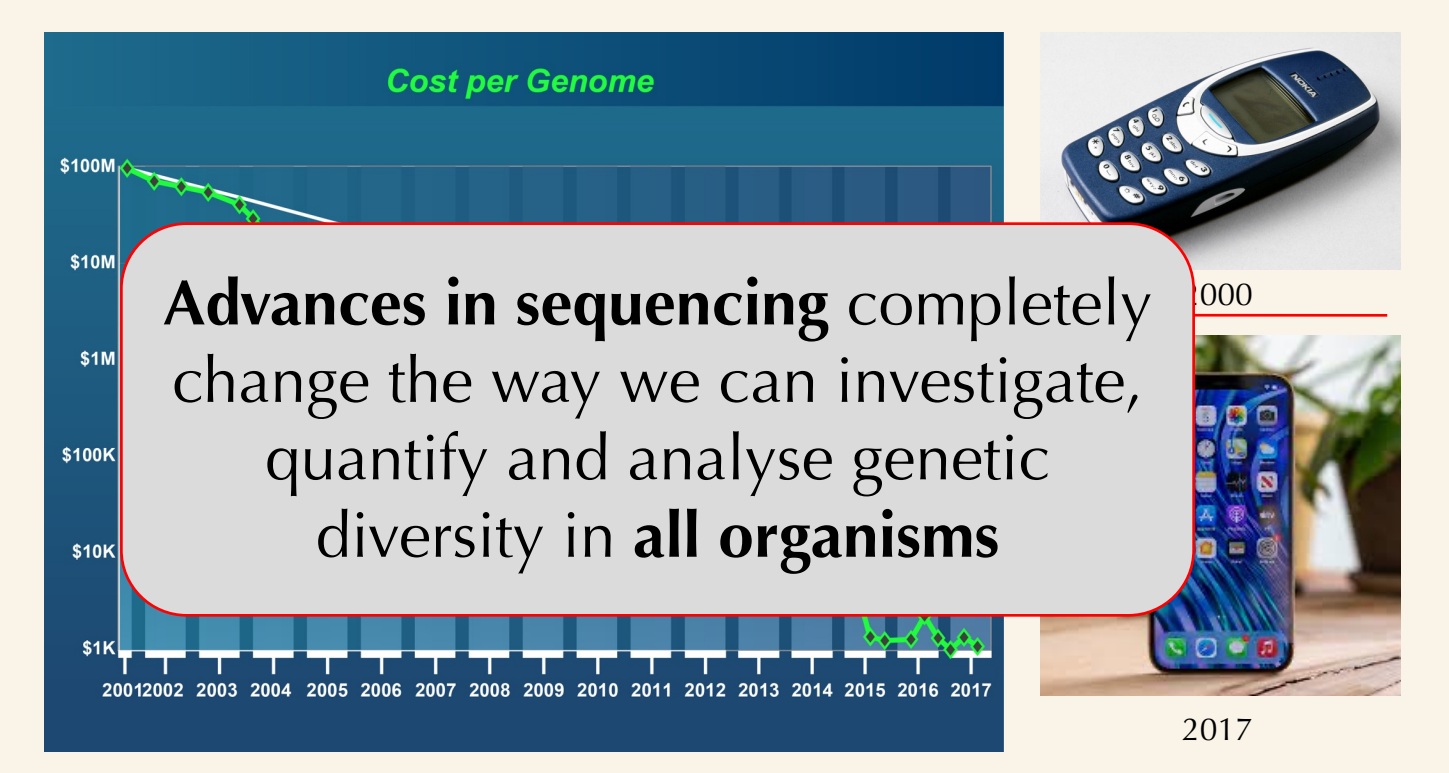

Technological revolution that has *fundamentally* changed the way we do biology

## How has sequencing changed and is changing the world?

*Changed healthcare*

Sequencing (genome and exome) funded solely by *healthcare* systems

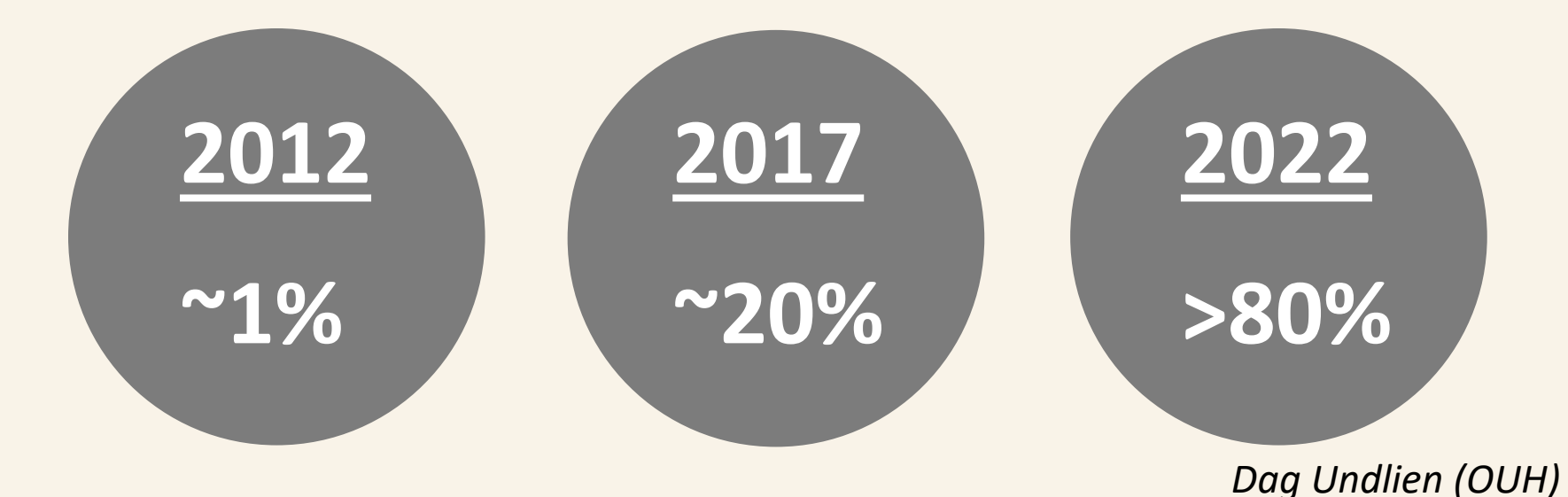

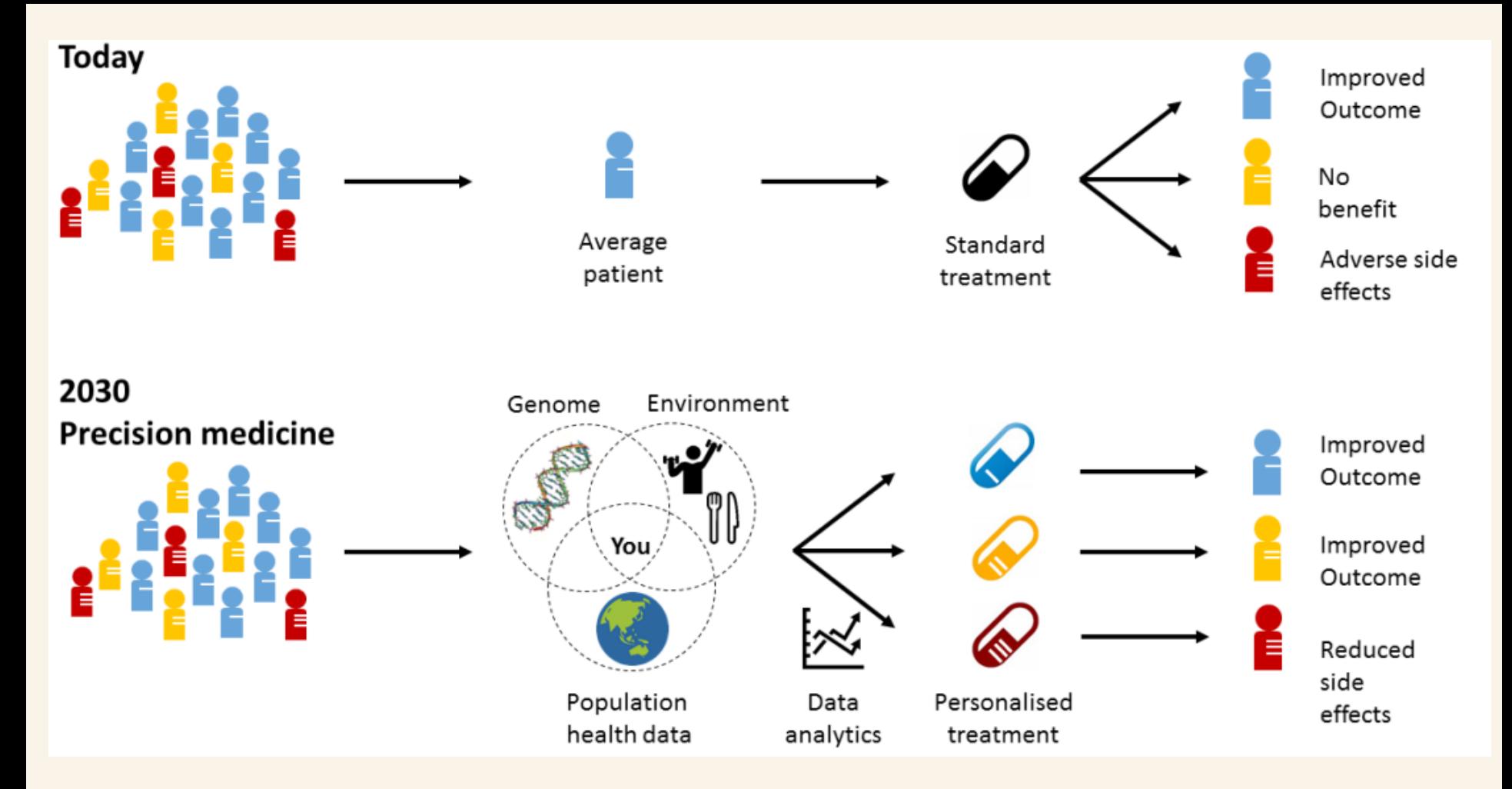

*Dag Undlien (OUH)* 

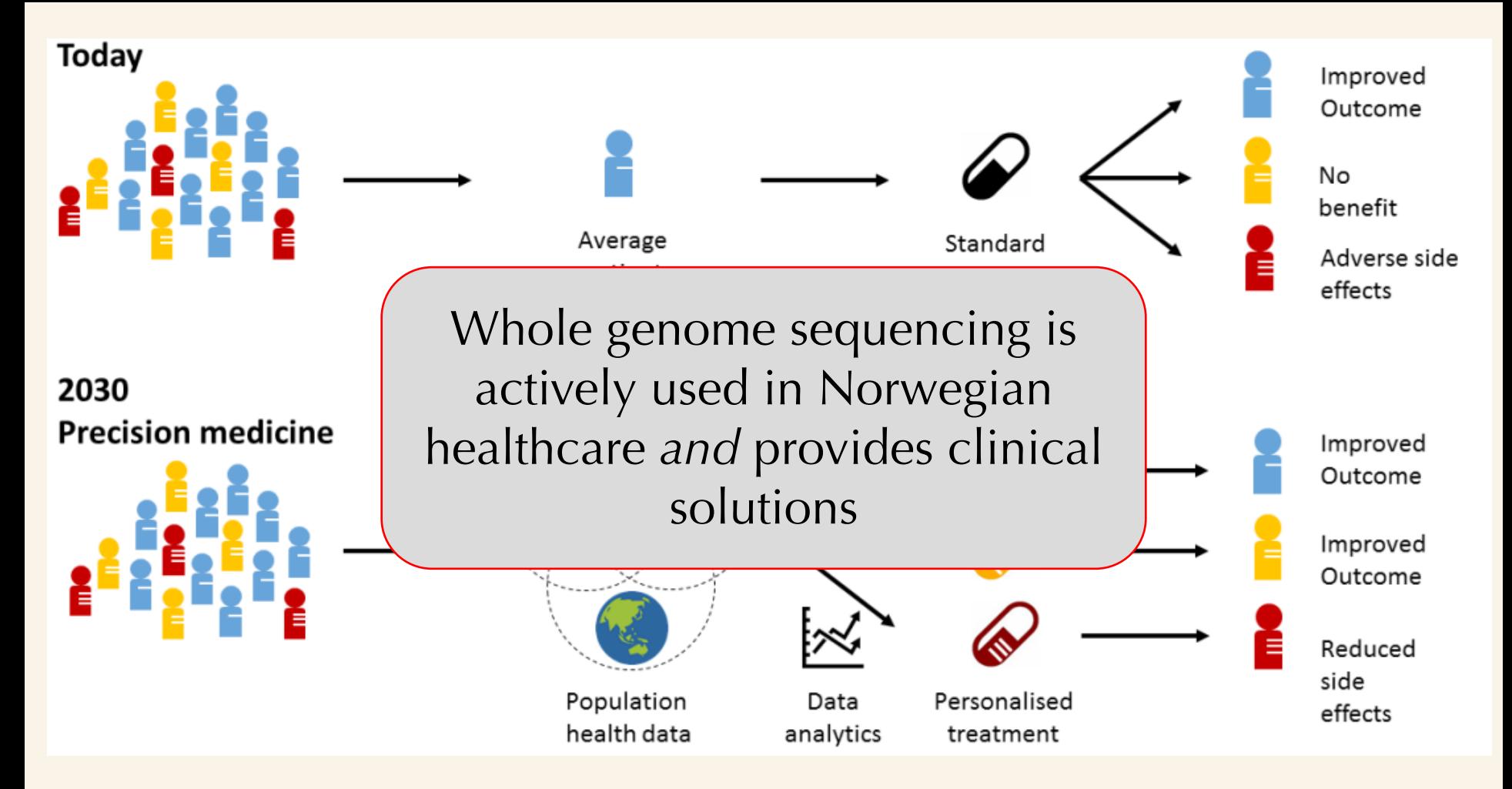

*Dag Undlien (OUH)* 

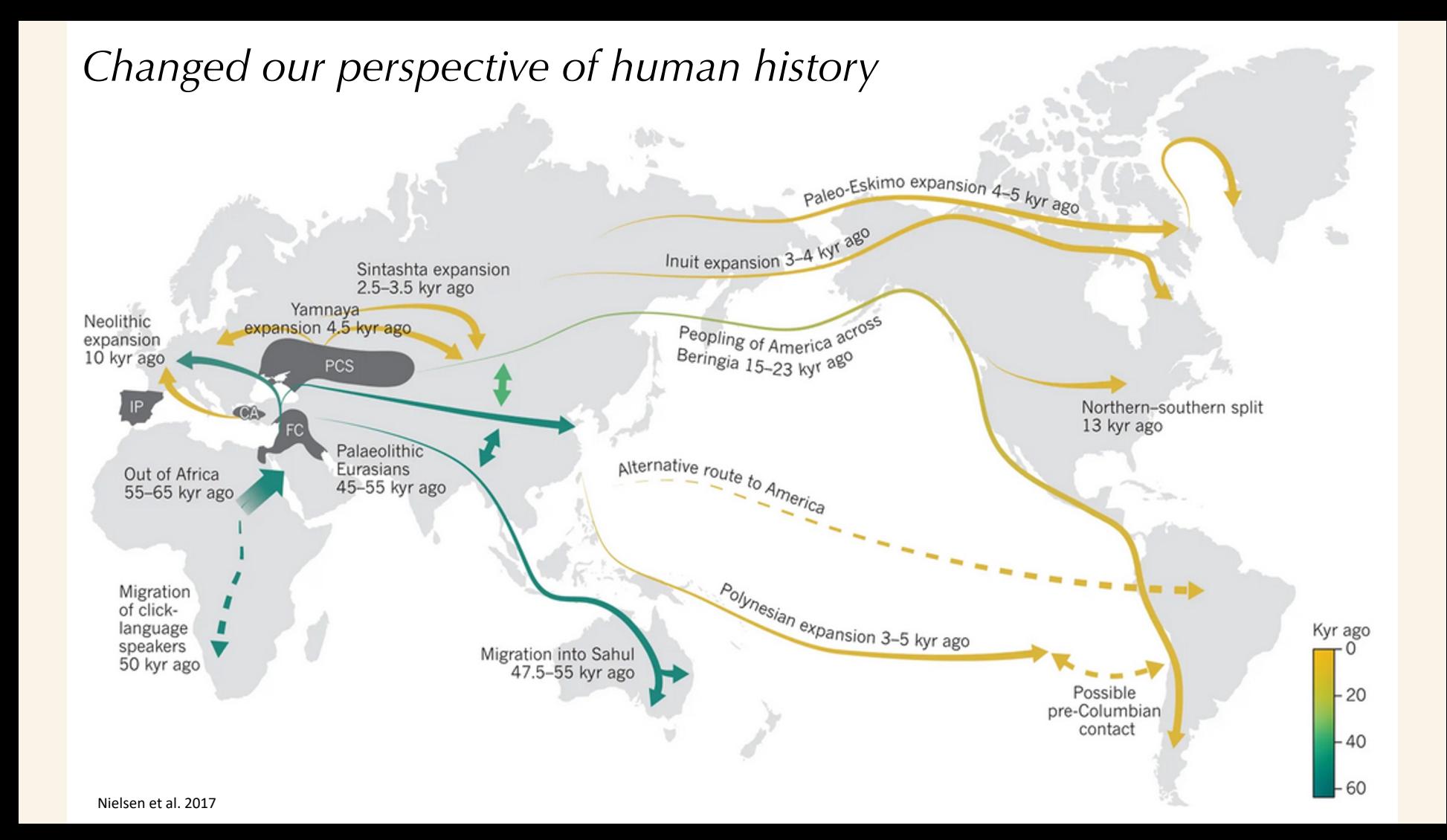

#### *Changed forensic capabilities*

Using continuously expanding public genomic databases (e.g. 23 and me)…

The New Hork Times

## **Genealogists Turn to Cousins' DNA** and Family Trees to Crack Five More **Cold Cases**

Police arrested a D.J. in Pennsylvania and a nurse in Washington State this week, the latest examples of the use of an open-source ancestry site since the break in the Golden State killer case.

#### *Changed forensic capabilities*

Or by the genetic testing of thousands of people!

As the *Times* reports, that law payed the way for a prosecutor in the Verstappen case to call for the voluntary DNA sampling of 21,500 Dutchmen, and the obligatory sampling of 1,500 men who were of "special interest" to investigators.

The alleged killer, 55-year-old Jos Brech, was one of those 1,500 men who were mandated to provide a DNA sample. He never showed up. Dutch officials grew suspicious and took DNA samples from Brech's relatives. The results matched the DNA

#### *Changed vaccine development and disease tracking*

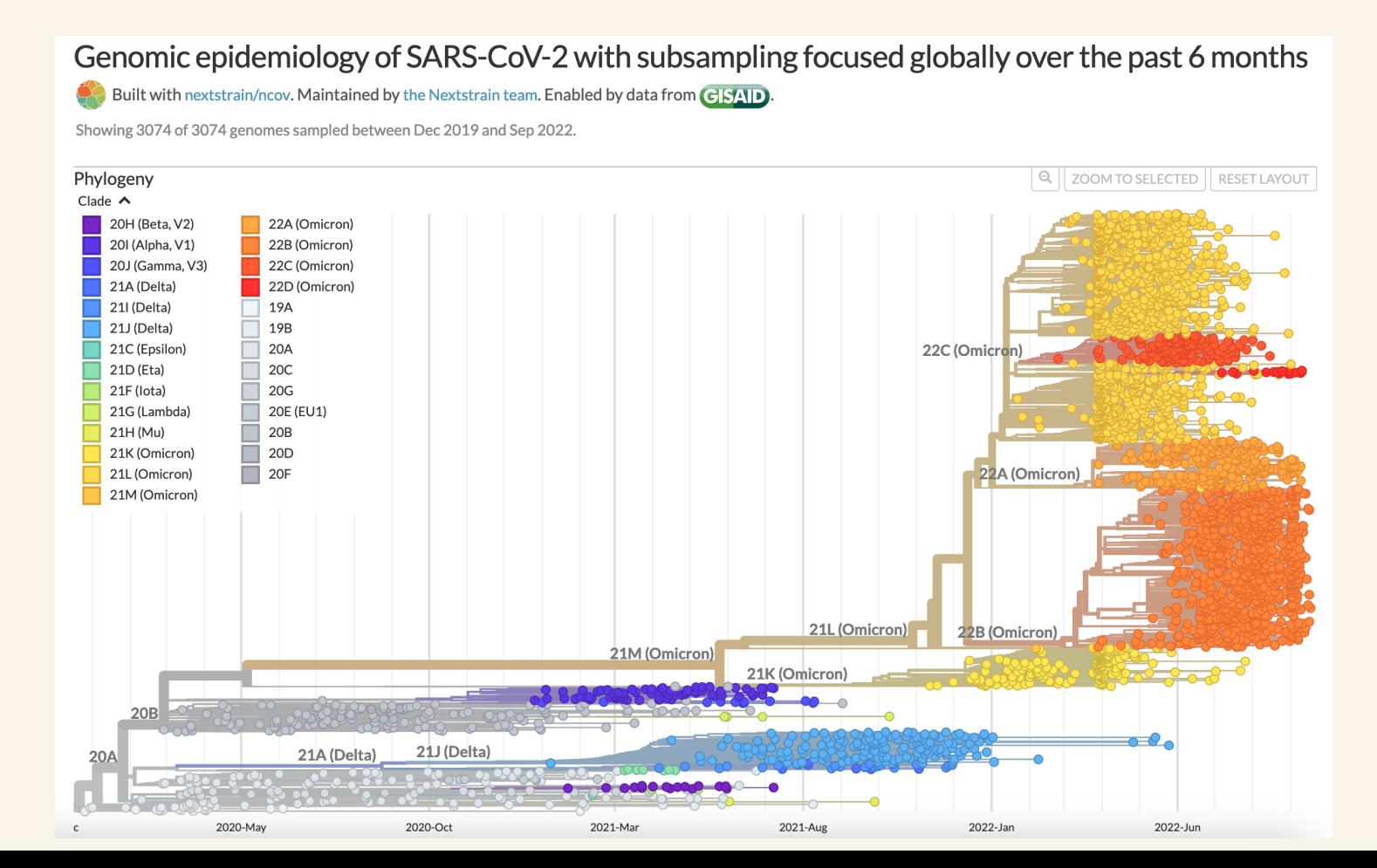

#### *Changed improvement and selection of commercial crops*

#### FIGURE 3 Differences between conventional breeding and GM **Conventional breeding** Genetic modification

Virus resistant

plant

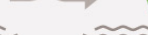

 $\sim$ Virus resistant and high

yield crop

High yield crop

Virus resistant plant

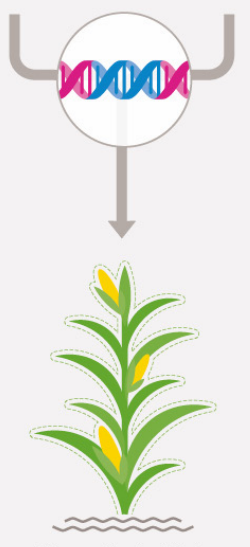

Virus resistant and high yield crop

#### **Vitamin D Deficiency**

### **AAAAAAAAA 5 IN 10 PEOPLE**

globally have a vitamin D insufficiency. 1 billion people worldwide are affected by low levels of vitamin D.

**Seed**WORLDGROUP

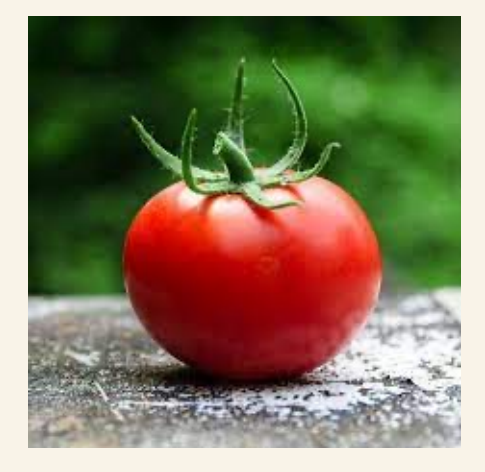

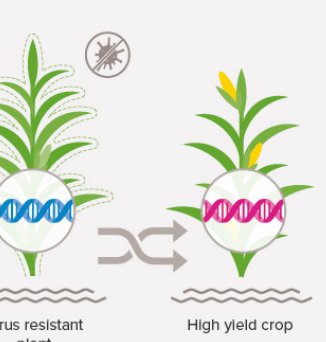

#### *Changed our understanding of the human microbiome*

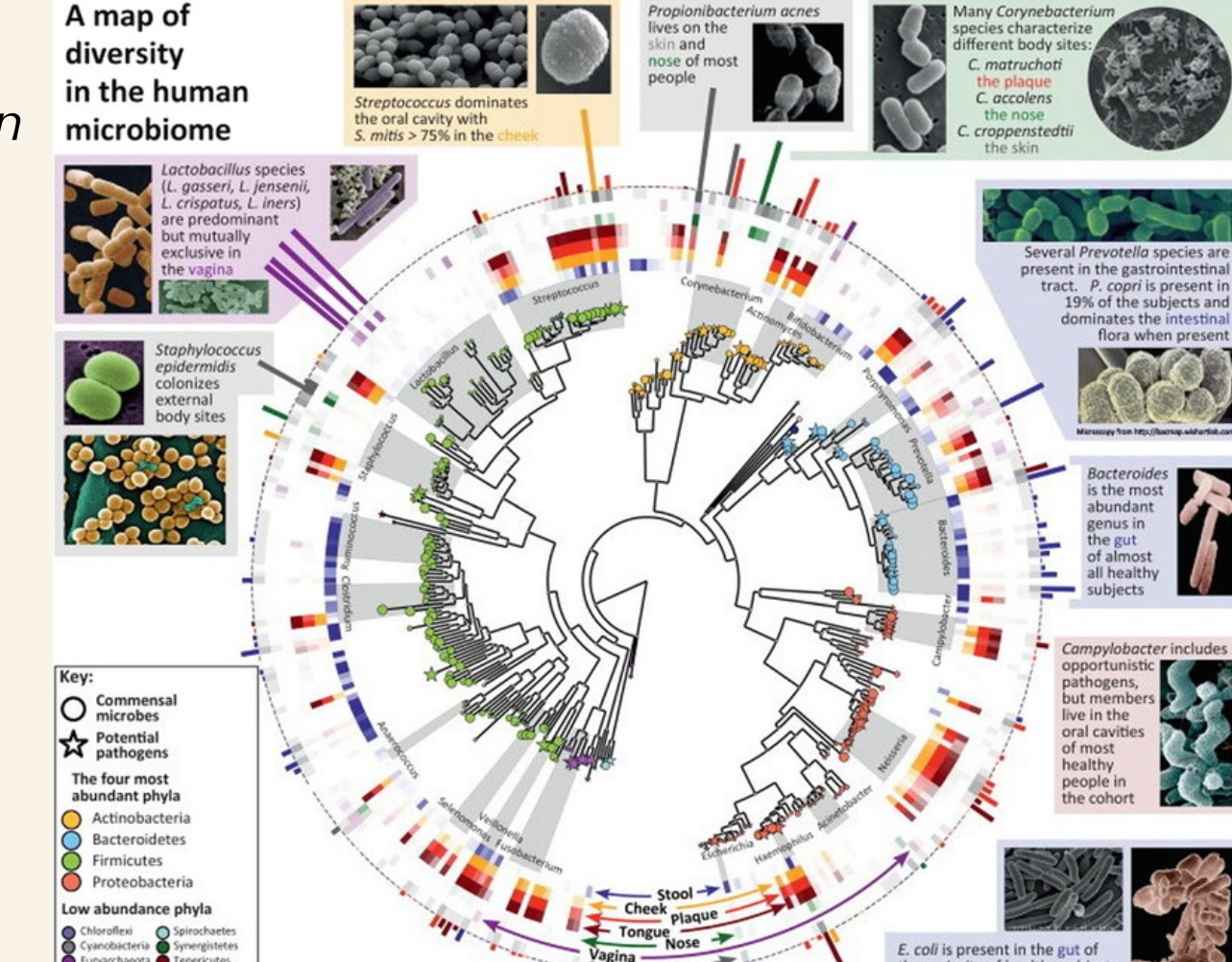

- Skin

#### **NIH Human Microbiome Project**

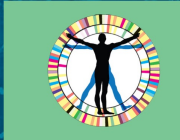

Characterization of the microbiomes of healthy human subjects at five major body sites, using 16S and metagenomic shotaun sequencing.

Characterization of microbiome

and human host from three cohorts of microbiome-associated conditions, using multiple 'omics technologies.

Euryarchaeota Tenericutes

Lentisphaerae Verrucomicrobia

Fusobacteria Thermi

Enter HMP1

**Enter iHMP** 

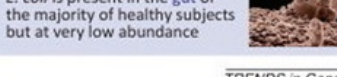

19% of the subjects and dominates the intestinal flora when present

> **Bacteroides** is the most abundant genus in the gut of almost all health subjects

Campylobacter includes opportunistic

pathogens,

live in the oral cavities

of most

healthy

people in

the cohort

but member

**TRENDS in Genetics** 

#### *Changing our perspective of extinct species*

#### How Woolly mammoths could be brought back from extinction

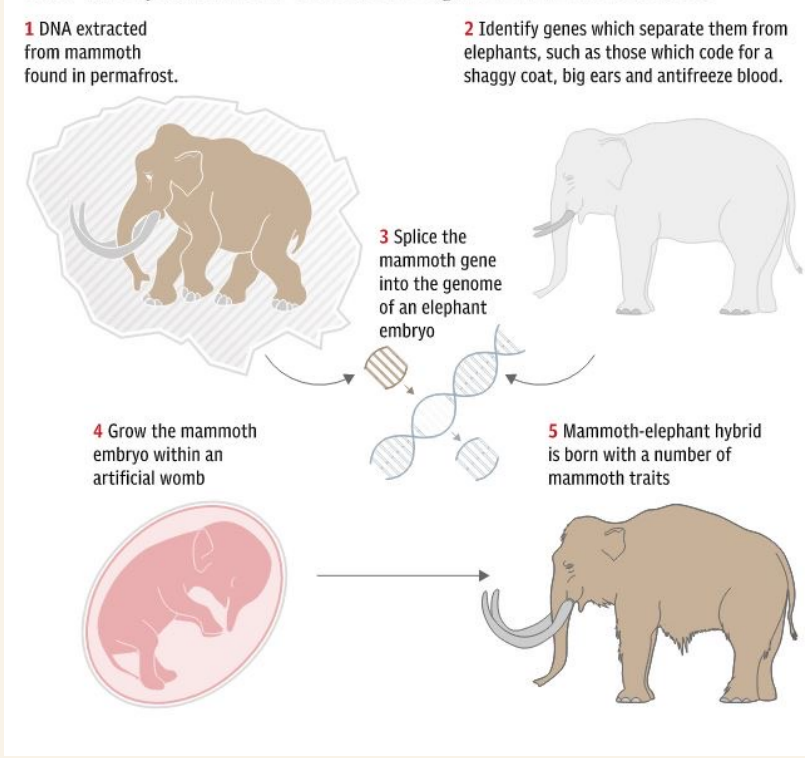

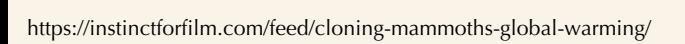

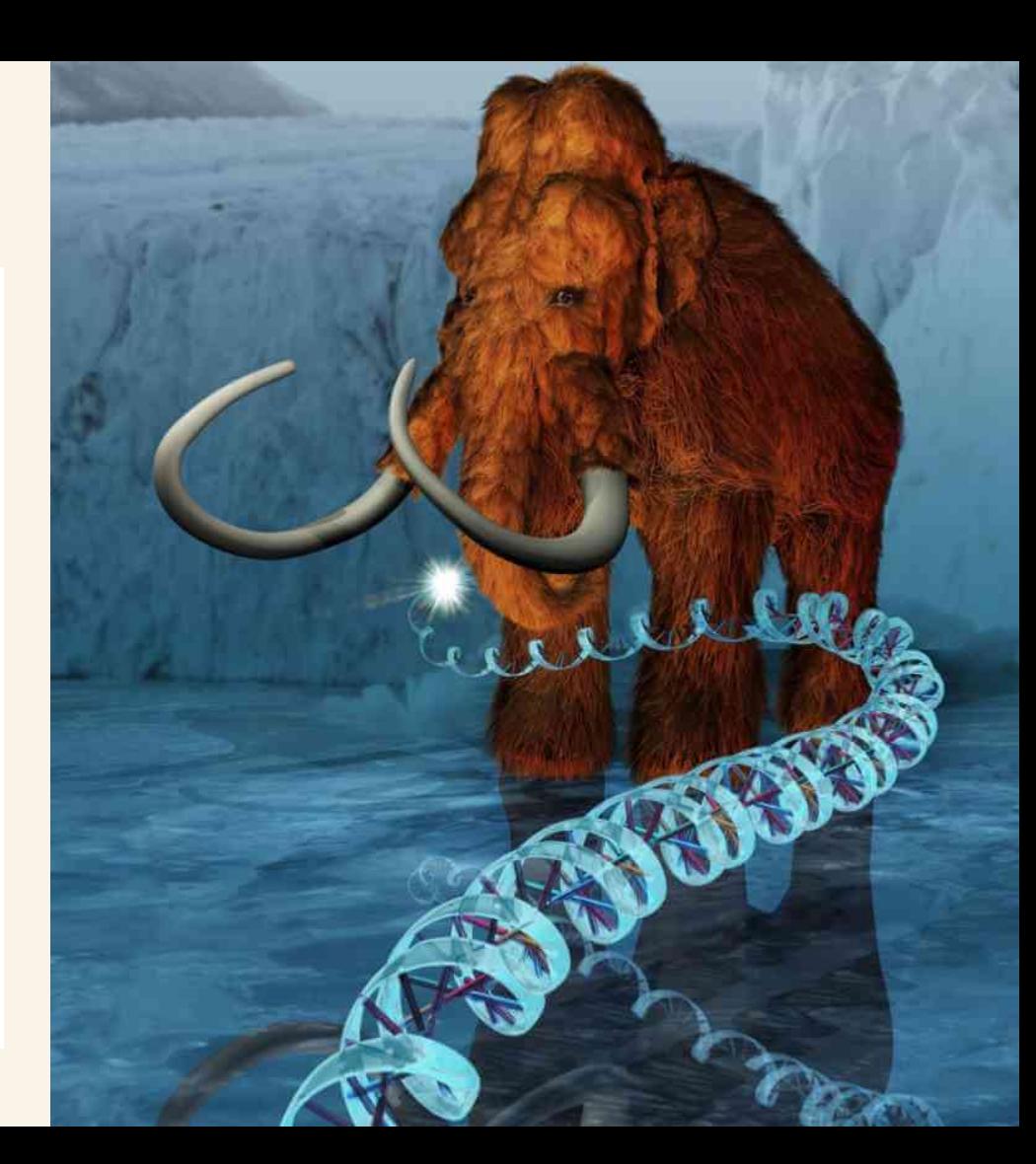

#### *Changing our perspective of extinct species*

How Woolly mammoths could be brought back from extinction

1 DNA extracted from mammoth found in permafrost. 2 Identify genes which separate them from elephants, such as those which code for a shanny coat, big ears and antifreeze blood

4 Grow the mammot embrvo within an artificial womb

Sequencing technology and/or variant calling are at the basis of all these different applications in order to quantify and understand genetic variation

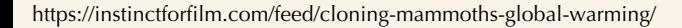

Available to high school students! 21.10 2022

**NEWSLETTERS** Sign up to read our regular email newsletters

News Podcasts Video Technology Space Physics Health More & Shop Courses Events

**NewScientist** 

### High school student is first to sequence the angelfish genome

17-year-old Indeever Madireddy sequenced the genome of his pet angelfish after it died – the first time this species has been sequenced

#### $\circledcirc$  in  $\circledcirc$   $\circledcirc$

LIFE 21 October 2022

By Michael Le Page

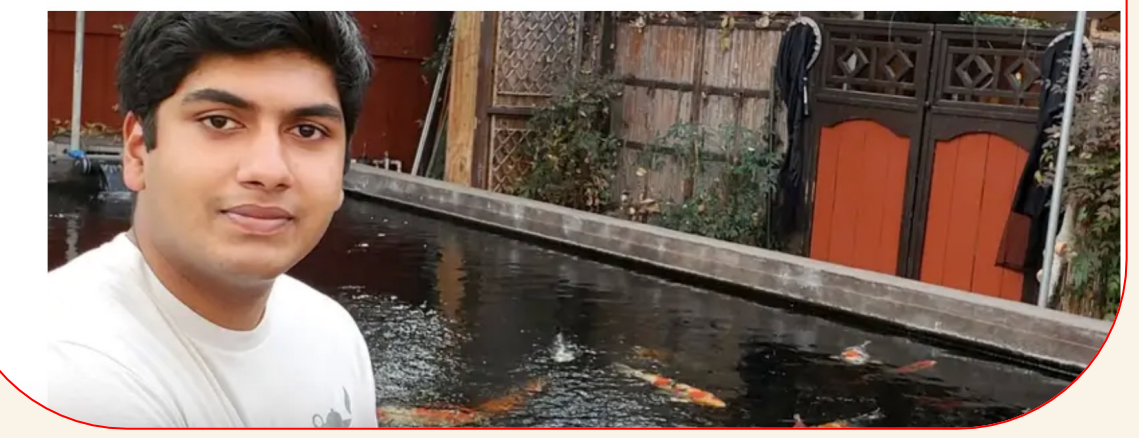

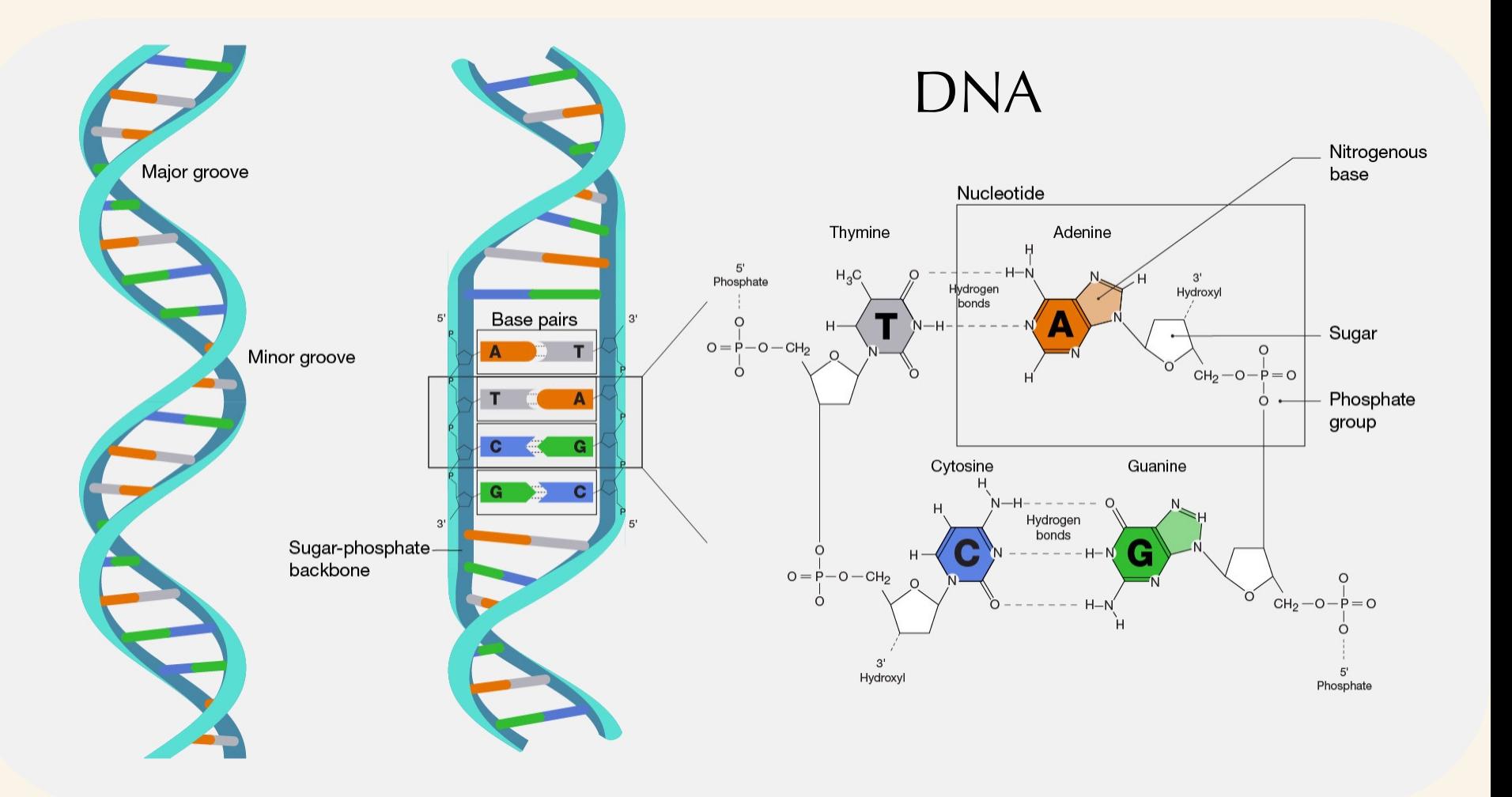

What does genetic variation look like?

1) DNA (nucleotides) can be inserted or deleted (*indels*).

## 1) Insertion/Deletion (Indel)

#### **Original sequence**

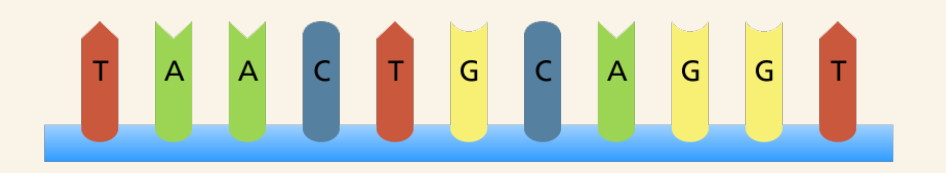

Can range from 1 base-pair (bp) to many bp

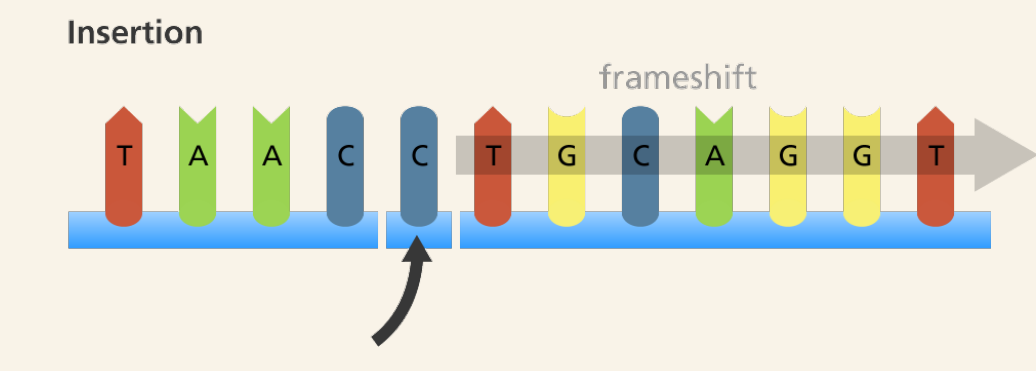

## What does genetic variation look like?

1) DNA (nucleotides) can be inserted or deleted (*indels*).

## 2) DNA can be *structurally rearranged*  (inversions/translocations)

## 2) Structural rearrangements (inversions/translocations)

**Original sequence** 

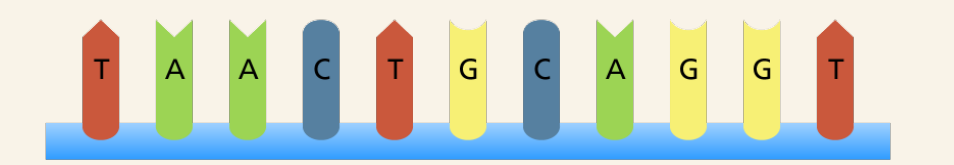

Inversion

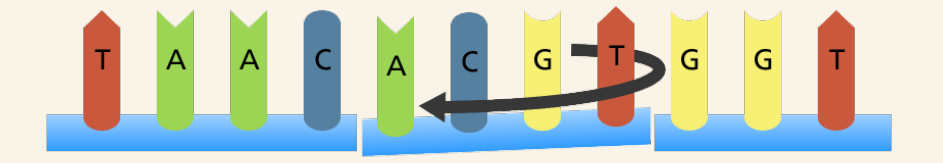

Can be MILLIONS of bp long affecting the order of many genes simultaneously *(Supergenes)*

## What does genetic variation look like?

1) DNA (nucleotides) can be inserted or deleted (*indels*).

2) DNA can be *structurally rearranged*  (inversions/translocations)

3) DNA can be *altered* at a single base pair (Single Nucleotide Polymorphism or SNP)

## 3) Single Nucleotide Polymorphism (SNP)

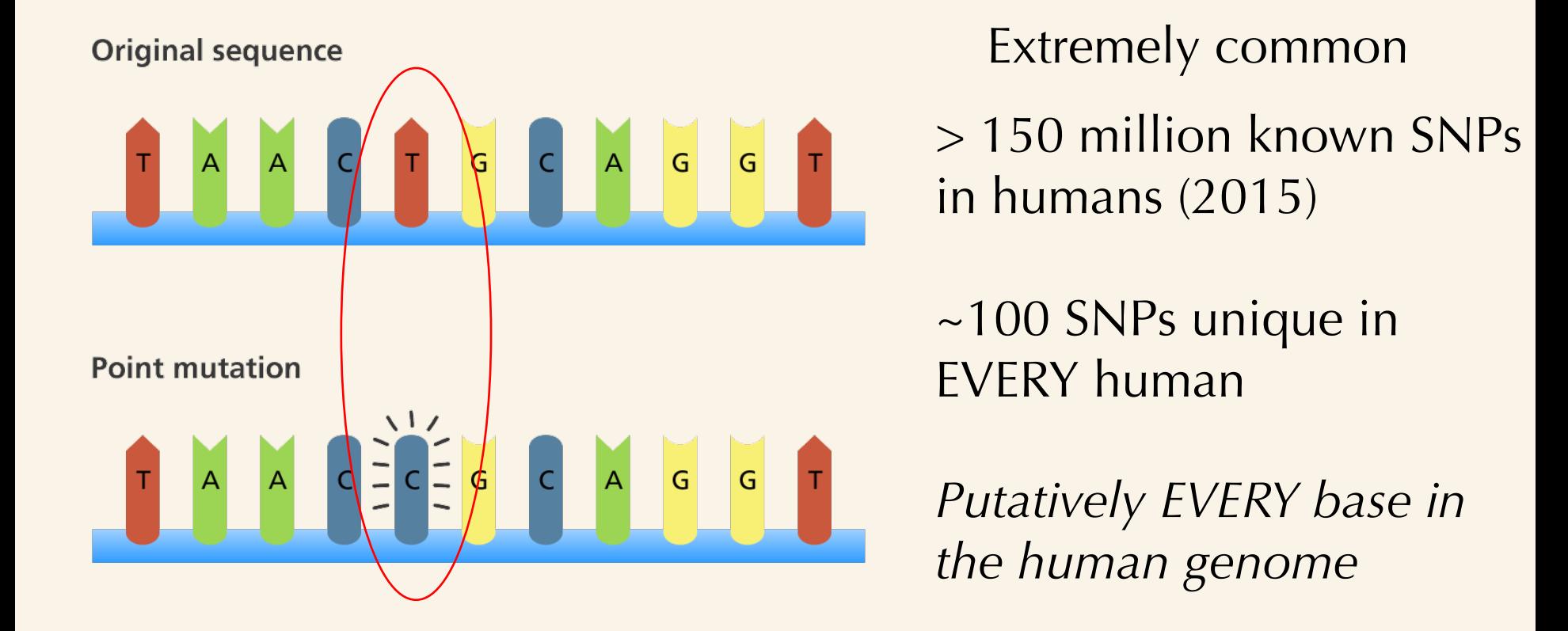

## How do we observe and quantify genetic variation?

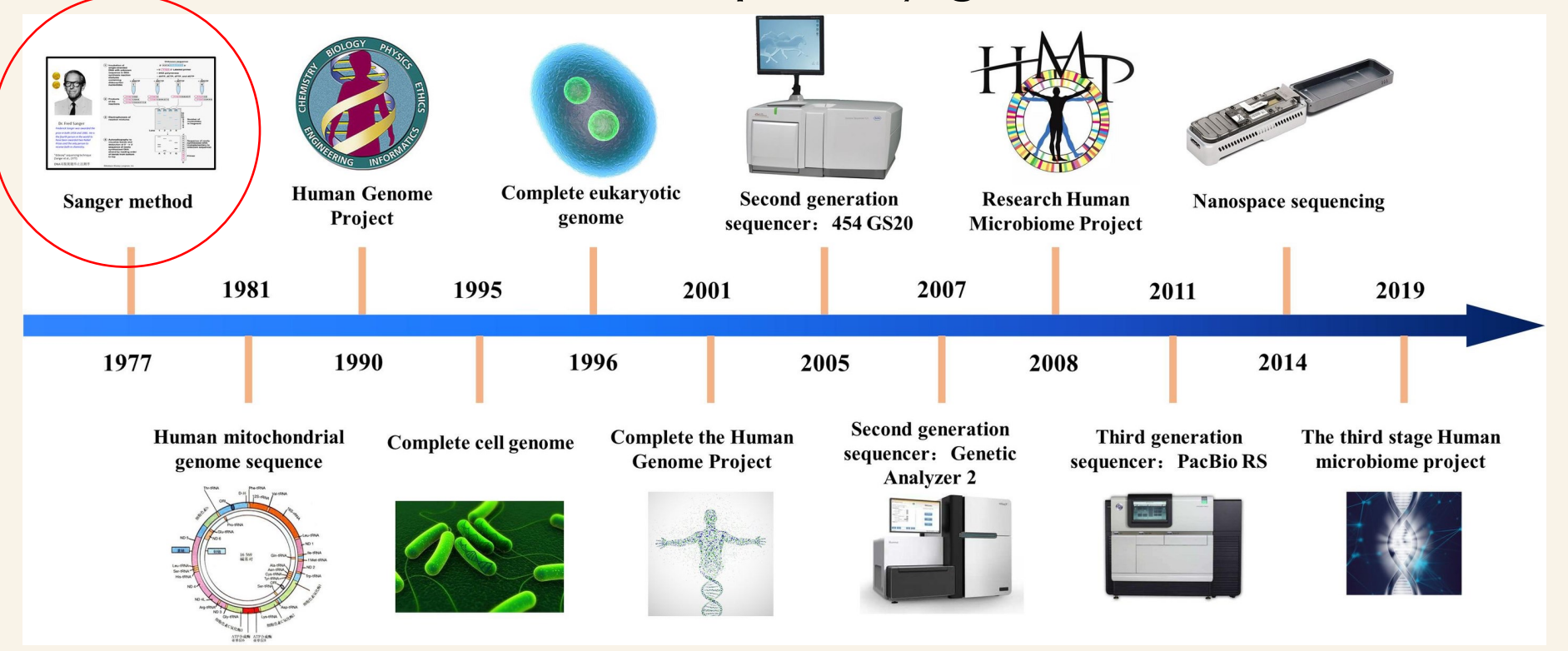

**Sanger sequencing – leading sequencing technology for decades**

## How do we observe and quantify genetic variation?

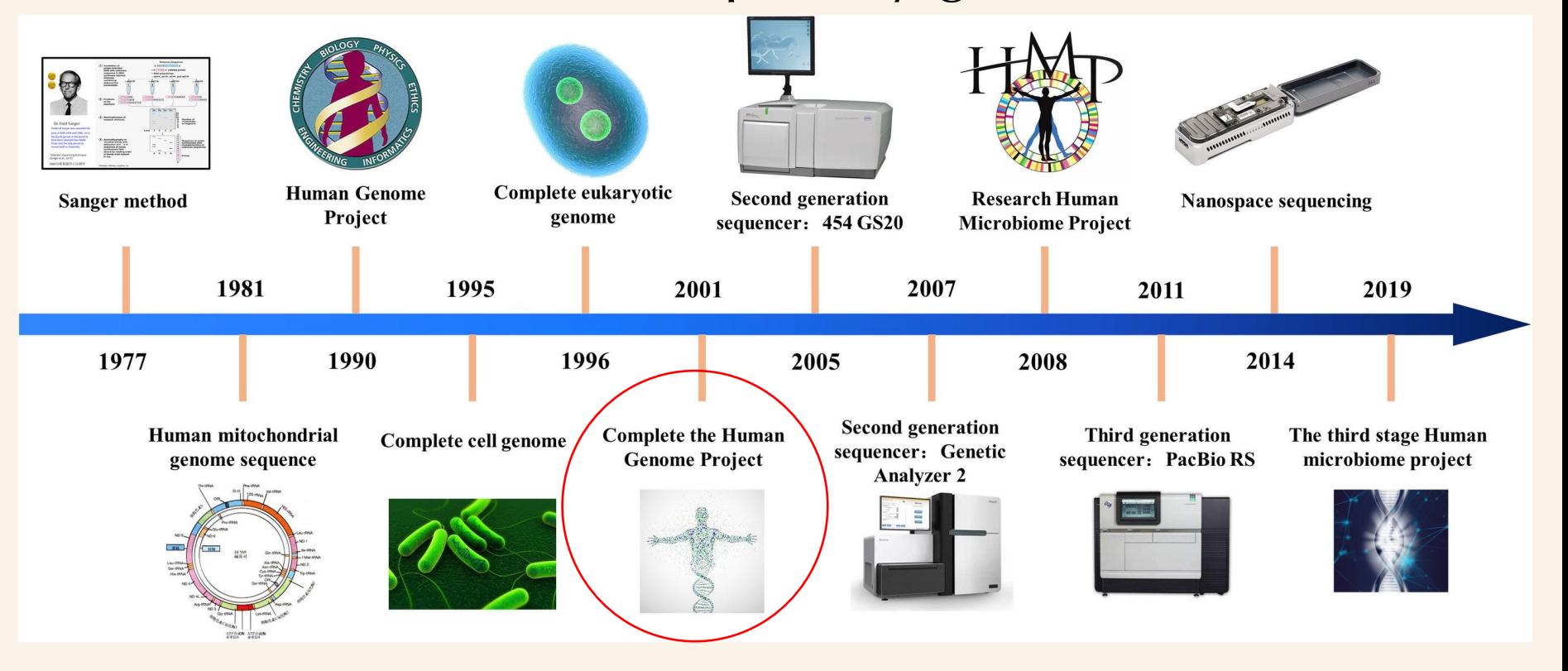

**Human genome project: sparked a novel industry**
### How do we observe and quantify genetic variation?

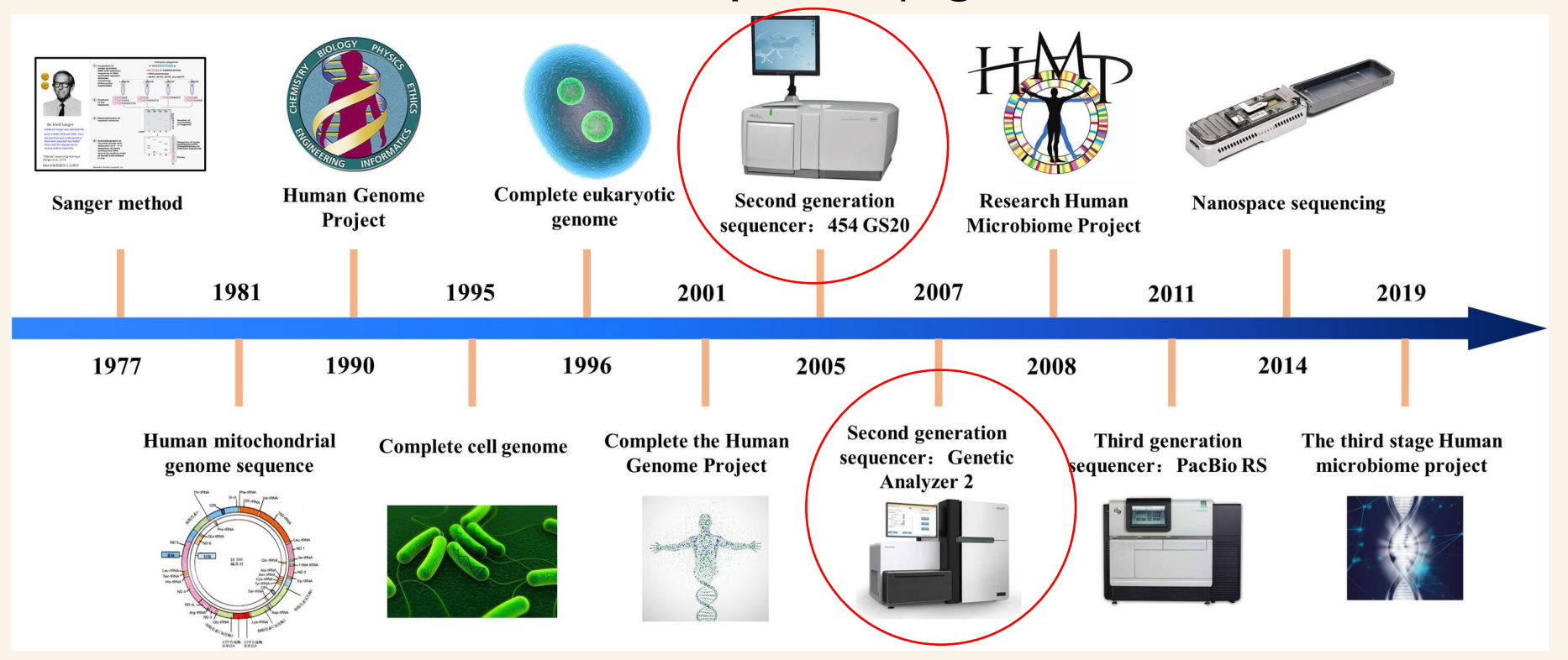

**"New" sequencing technologies (already outdated!)**

### How do we observe and quantify genetic variation?

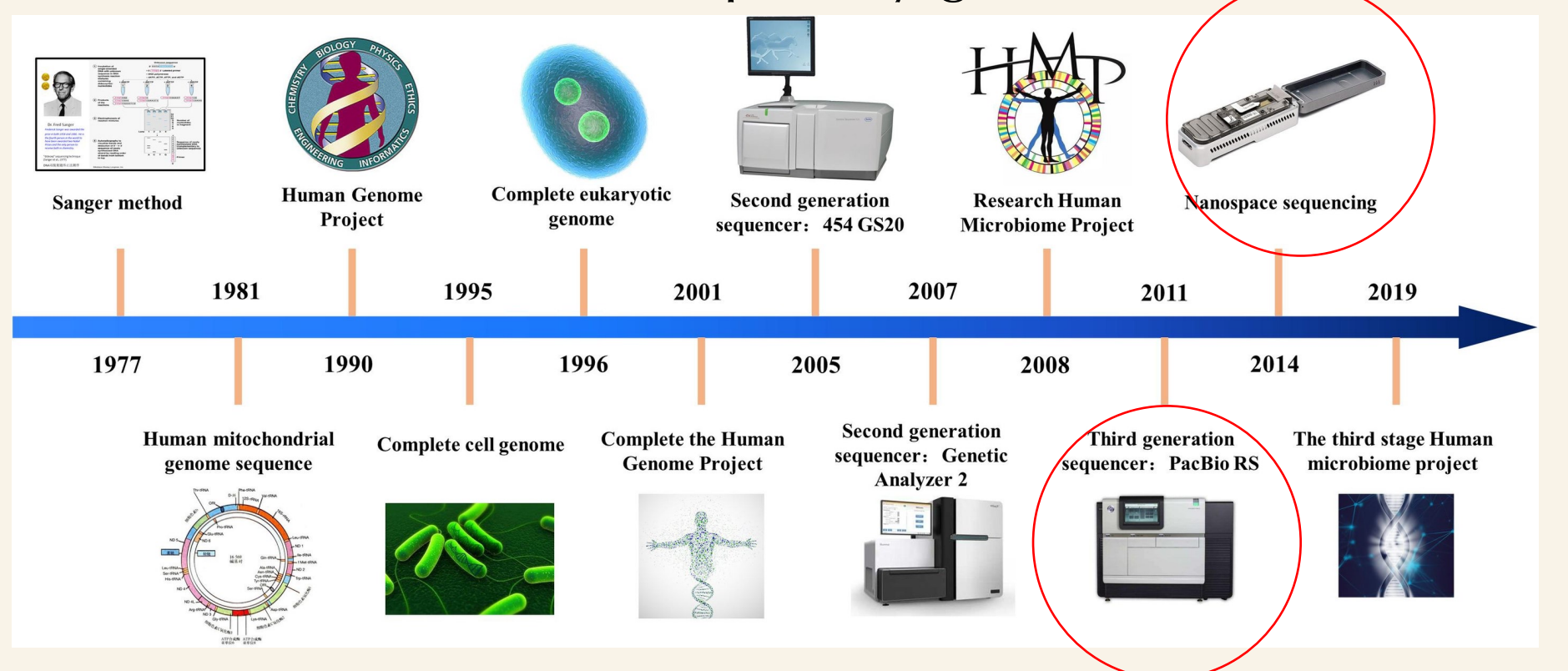

**Latest sequencing technologies that focus on long read sequencing**

## Two dominant technologies today

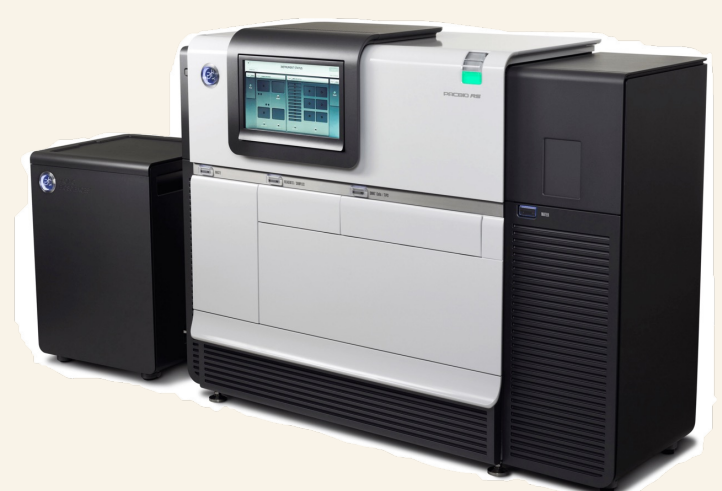

PacBio Long read length  $(10k bp +)$ More expensive Specific applications

## Two dominant technologies today

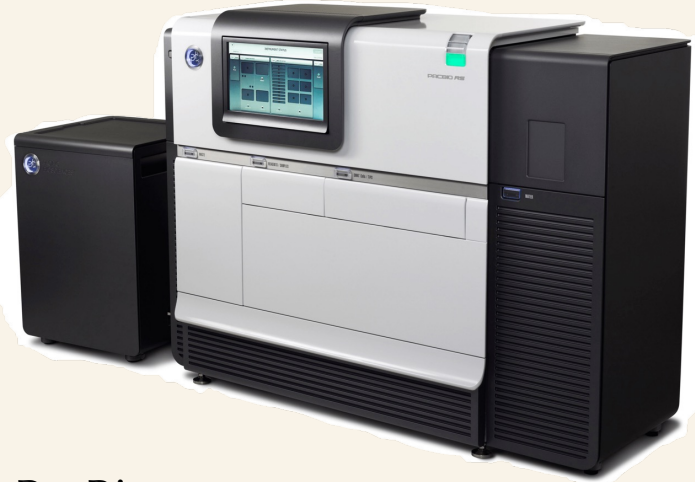

PacBio Long read length  $(10k bp +)$ More expensive Specific applications

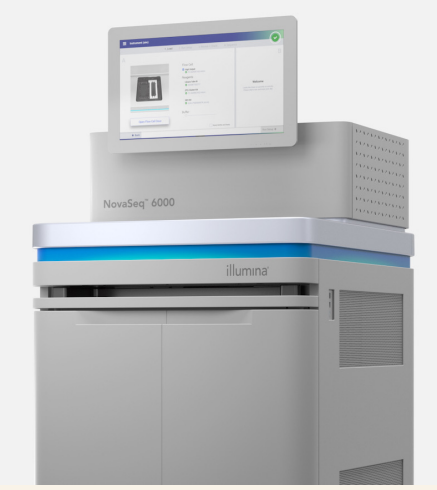

Illumina Short read length (150-250 bp) Cheap! Workhorse of sequencing

### Practical considerations: size matters!

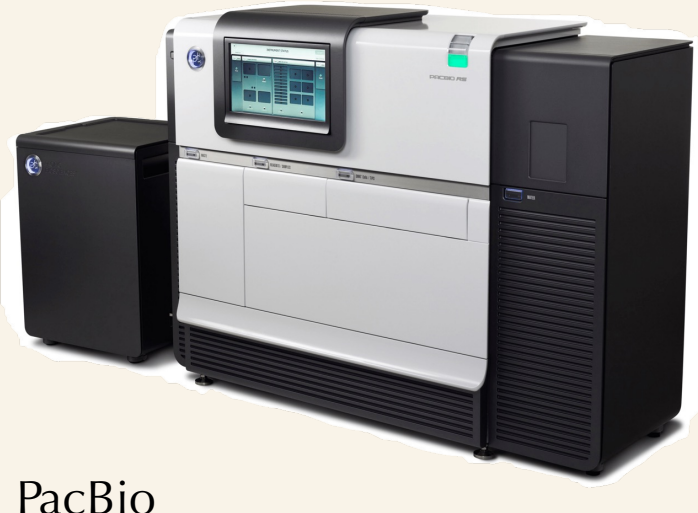

Long read length  $(10k bp +)$ More expensive Specific applications

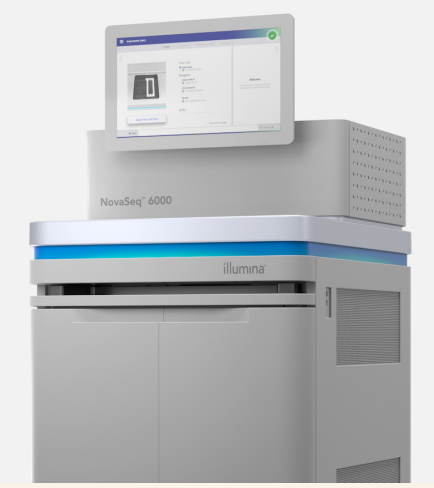

Illumina Short read length (150-250 bp) Cheap! Workhorse of sequencing

## What variation can you assess with these different types of reads?

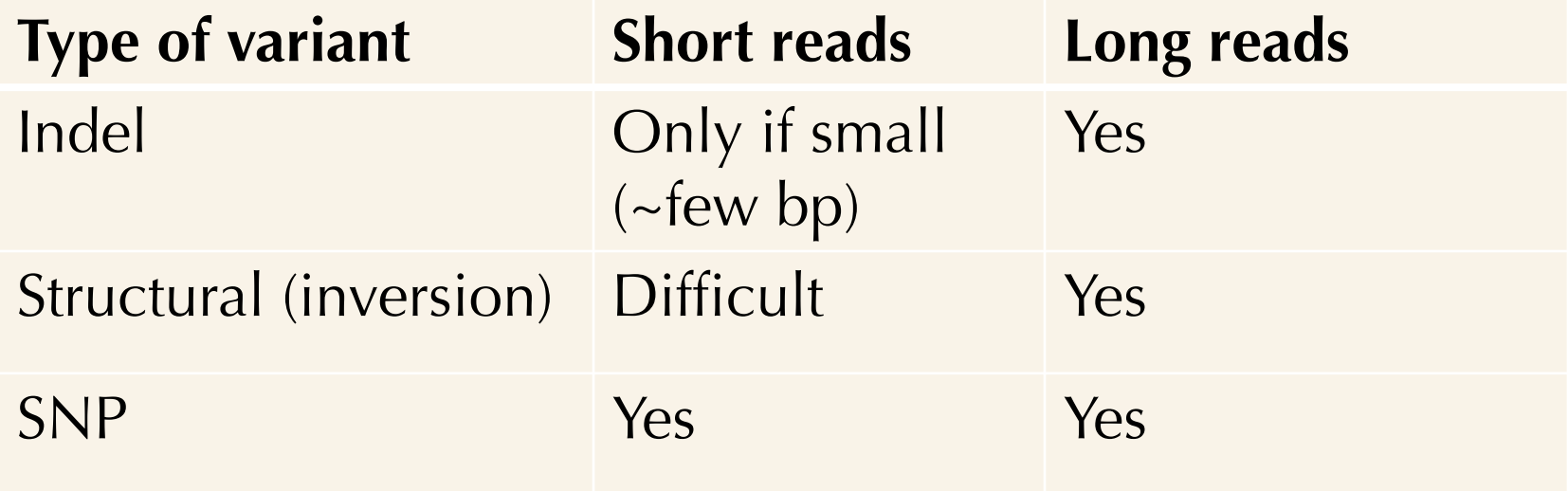

## What variation can you assess with these different types of reads?

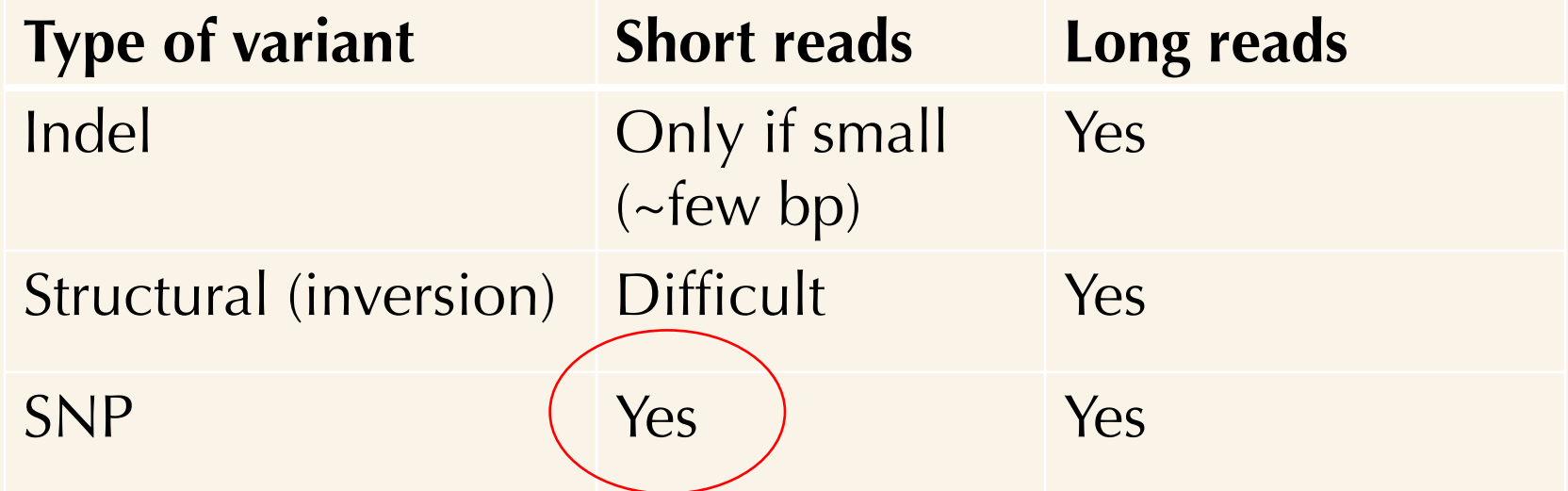

Illumina *re-sequencing* domination means that SNPs are most reliably targeted and are most studied type of genetic variation

## Yet there *are* different ways of assessing genetic variation

#### i.e. *de novo*  haplotype aware assembly

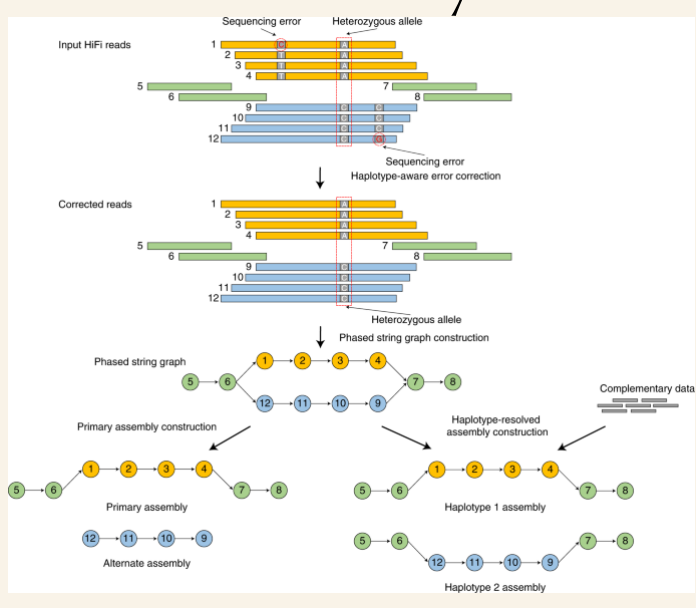

## Yet there *are* different ways of assessing genetic variation

#### i.e. *de novo*  haplotype aware assembly

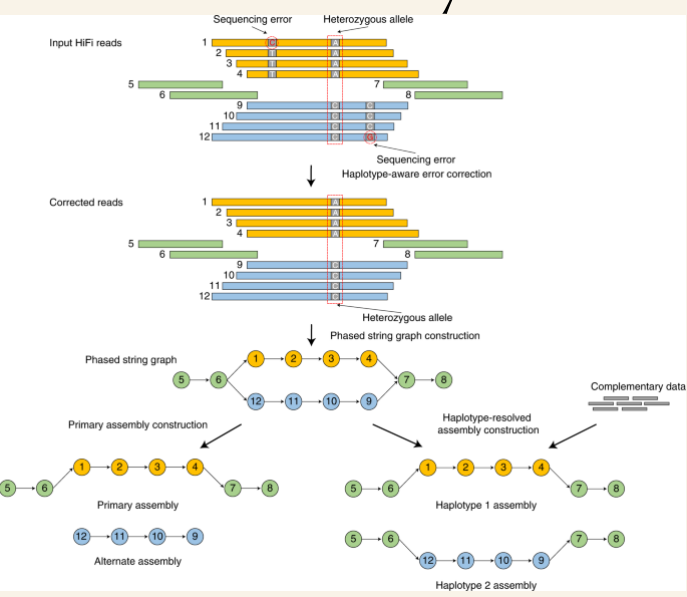

### SNP Chip/DNA micro array genotyping

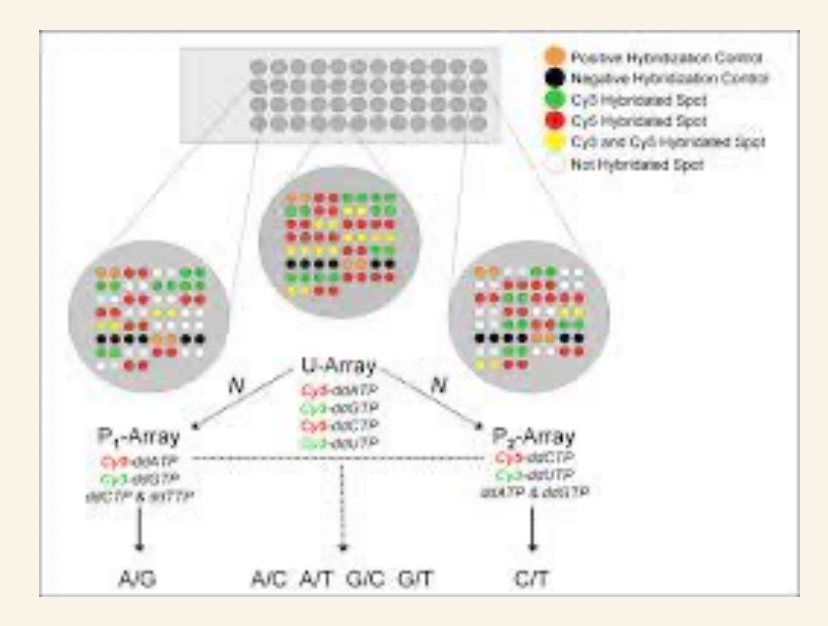

## Yet there *are* different ways of assessing genetic variation

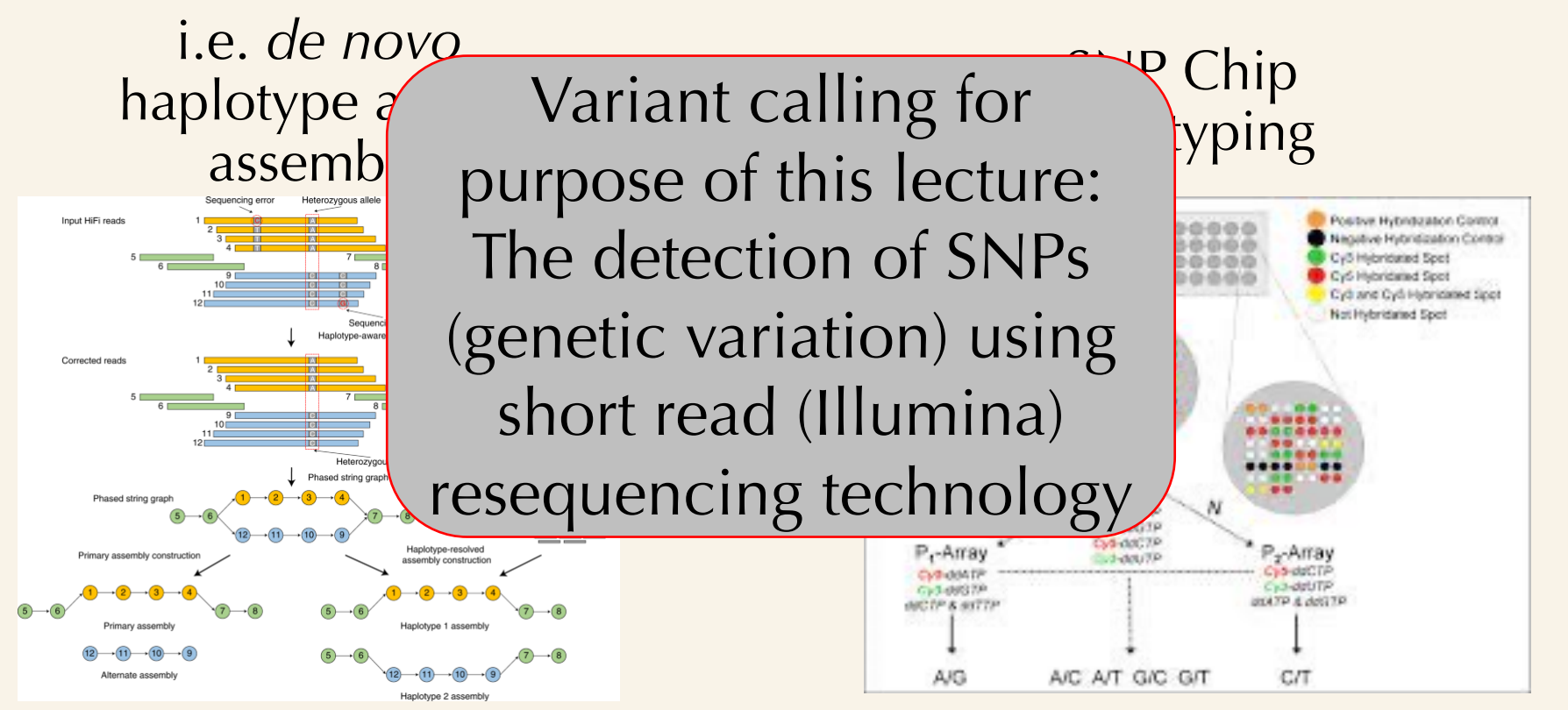

### Questions?

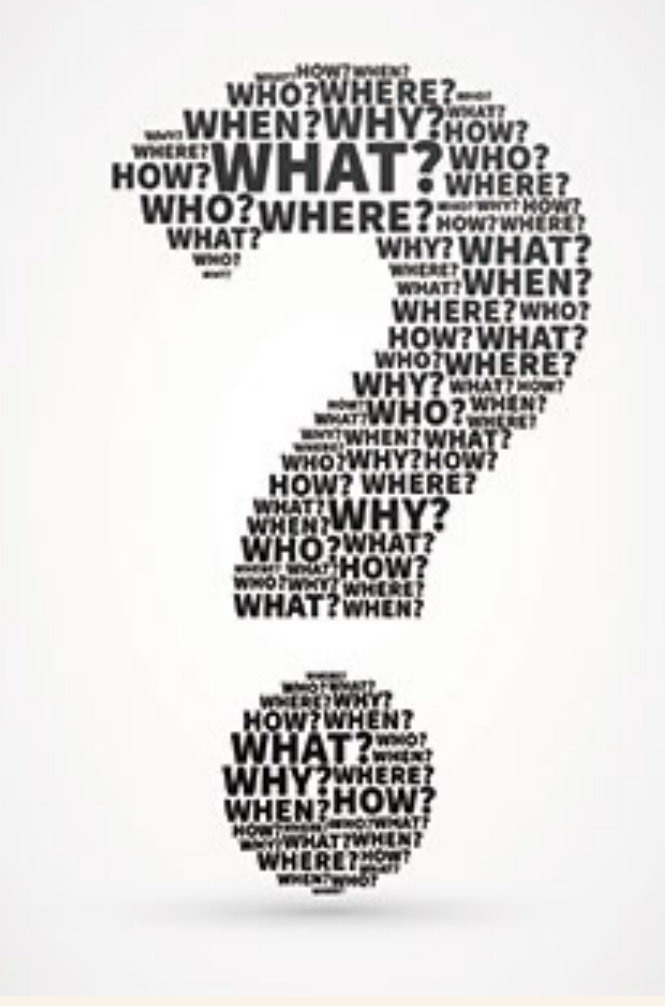

### 2) Variant calling pipelines/methods and limitations

### 2) Variant calling pipelines/methods and limitations

### Variant calling **always** starts with a reference genome

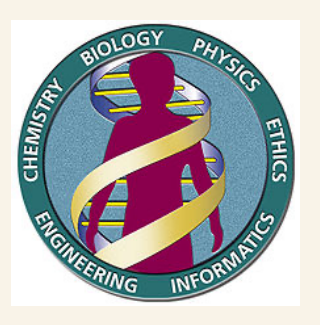

Assembly of the first complex vertebrate genome Human genome assembly project (2003) Not easily repeated: it was massive task Nowadays; much cheaper and faster

### 2) Variant calling pipelines/methods and limitations

### Variant calling **always** starts with a reference genome

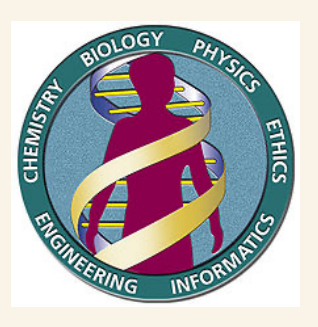

Assembly of the first complex vertebrate genome Human genome assembly project (2003) Not easily repeated: it was massive task Nowadays; much cheaper and faster

**Great push** to provide reference genomes for many organisms!

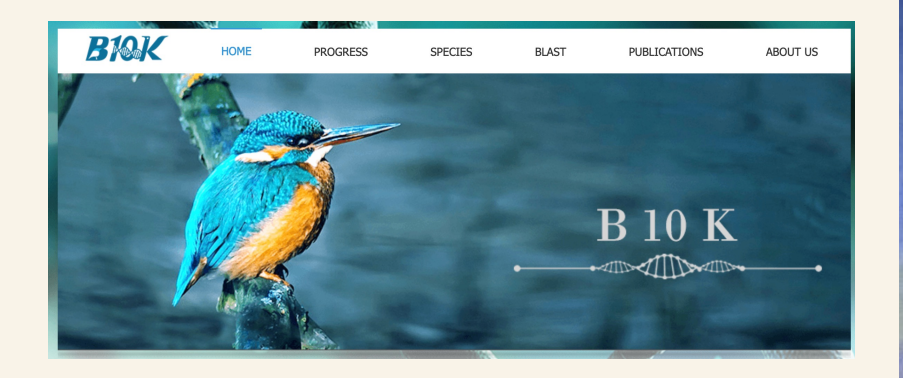

## B10 K: 10.000 bird genomes

*Deep evolutionary understanding of the entire living avian class*

https://b10k.genomics.cn/

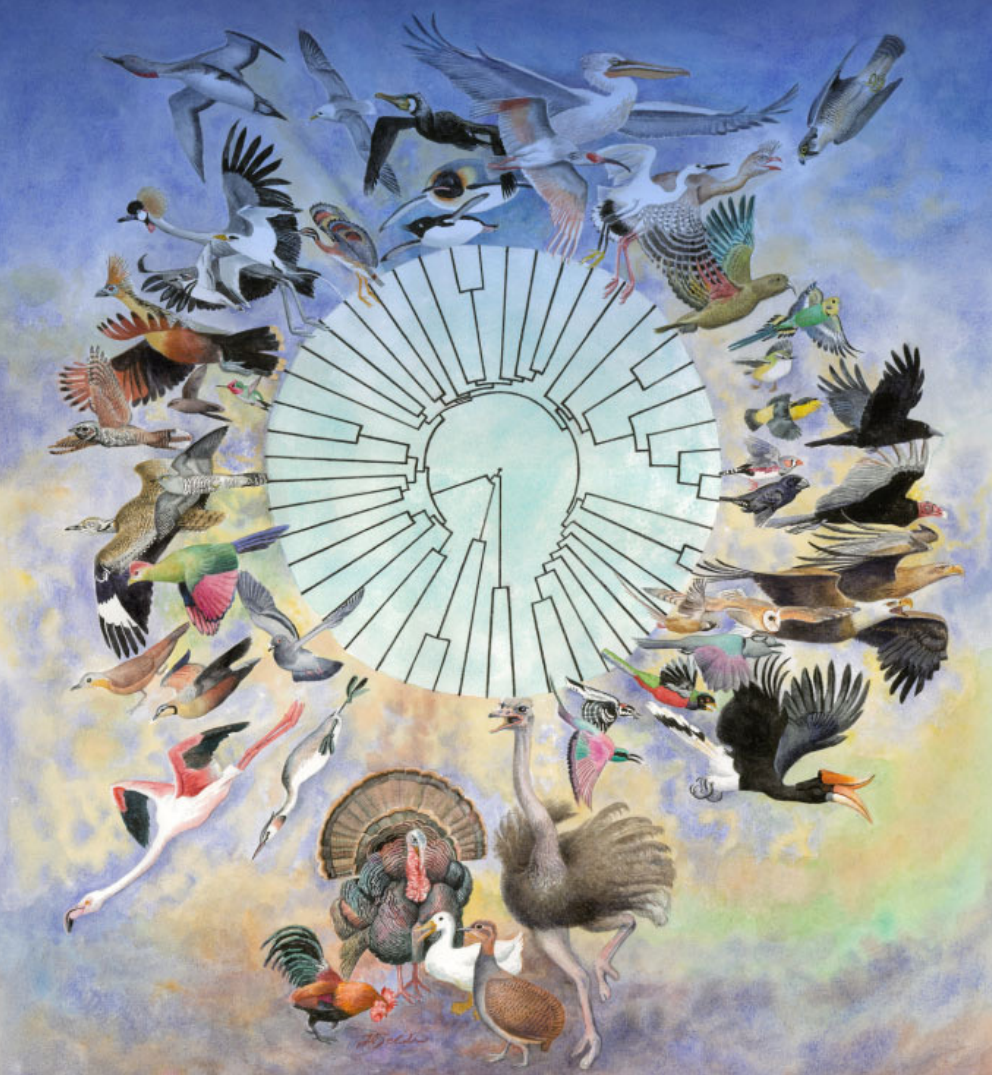

## The *DNA Zoo*

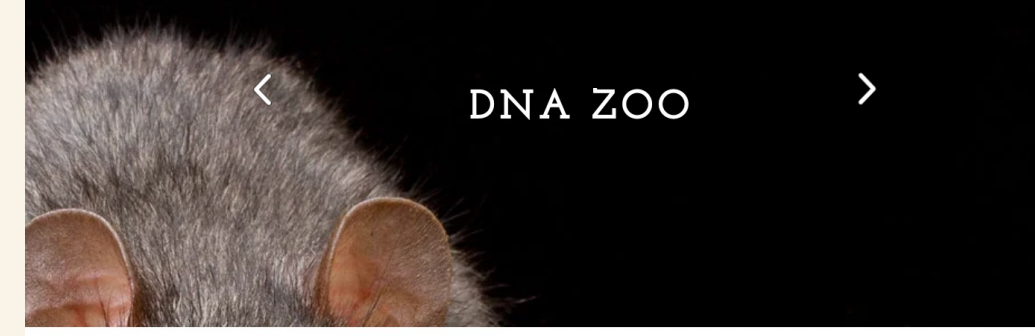

Search for organism or taxonomic group, e.g. Artiodactyla, giraffe, Suricata suricatta.

*facilitates conservation efforts by releasing highquality genomics resources.*

#### https://www.dnazoo.org

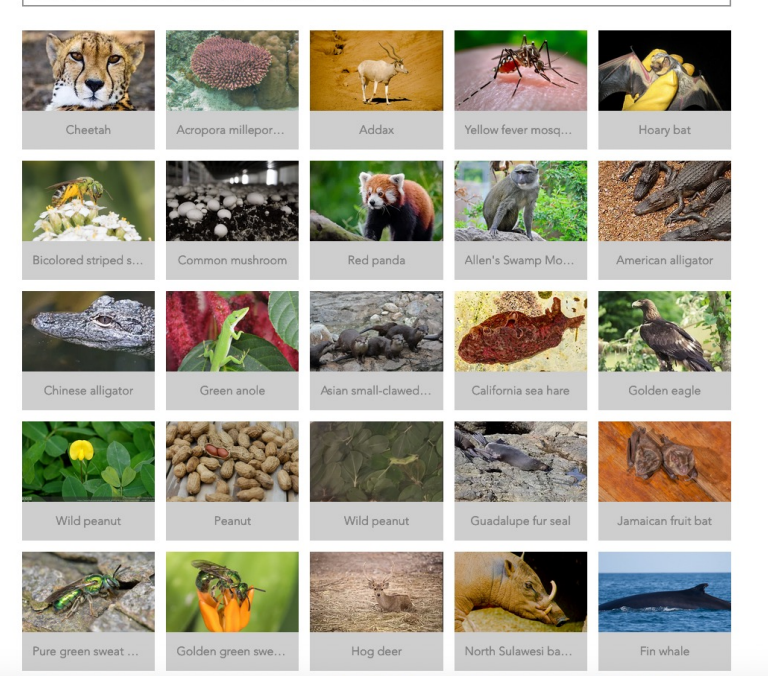

## The most ambitious: Earth Biogenome Project

GOVERNANCE COMMITTEES REPORTS MEDIA **ABOUT EBP CONTACT** 

#### **CREATING A NEW FOUNDATION FOR BIOLD**

#### **Sequencing Life for the Future of Life**

https://www.earthbiogenome.org/

## The most ambitious: Earth Biogenome Project

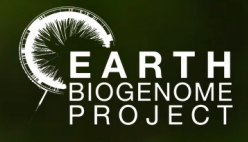

*EBP: moonshot* for biology, aims to characterize the genomes of all of Earth's eukaryotic biodiversity over a period of ten years.

GOVERNANCE COMMITTEES REPORTS MEDIA **ABOUT EBP CONTACT** 

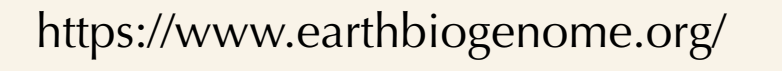

## The most ambitious: Earth Biogenome Project

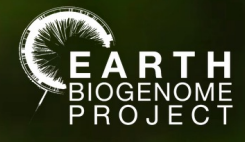

GOVERNANCE COMMITTEES REPORTS MEDIA **CONTACT AROUT ERP** 

*EBP: moonshot* for biology, aims to characterize the genomes of all of Earth's eukaryotic biodiversity over a period of ten years.

The vision: to create a new foundation for biology, with new solutions for preserving biodiversity and sustaining human societies.

https://www.earthbiogenome.org/

But what is a reference genome?

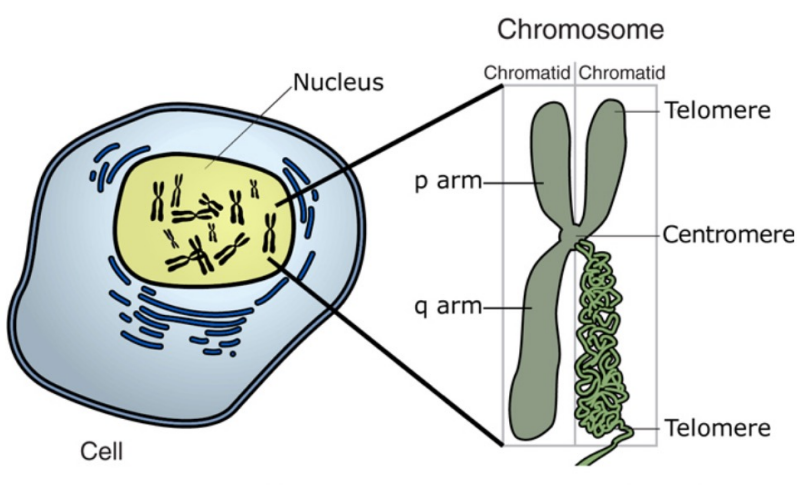

Image adapted from: National Human Genome Research Institute.

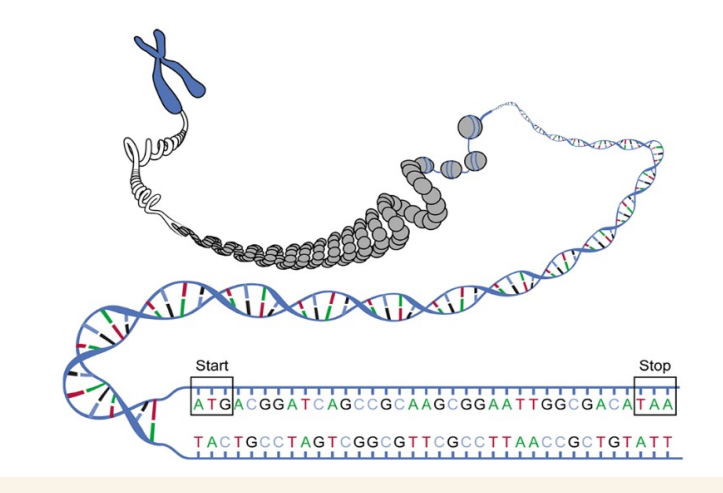

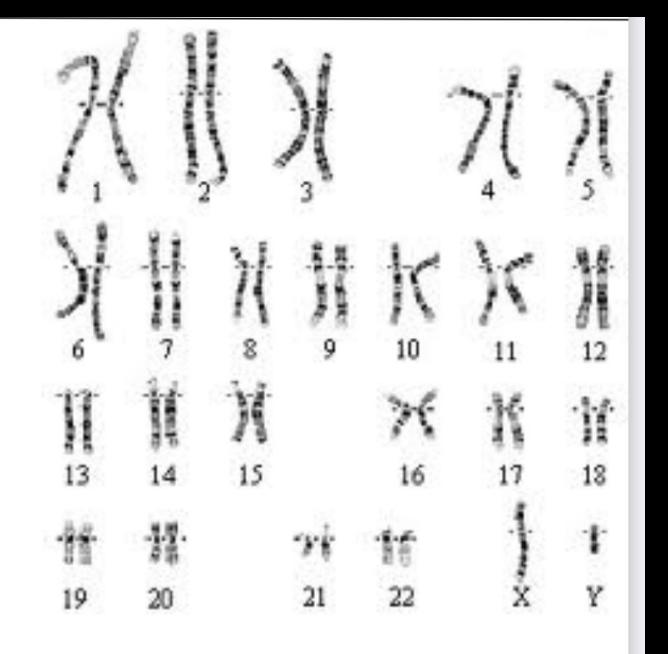

But what is a reference genome?

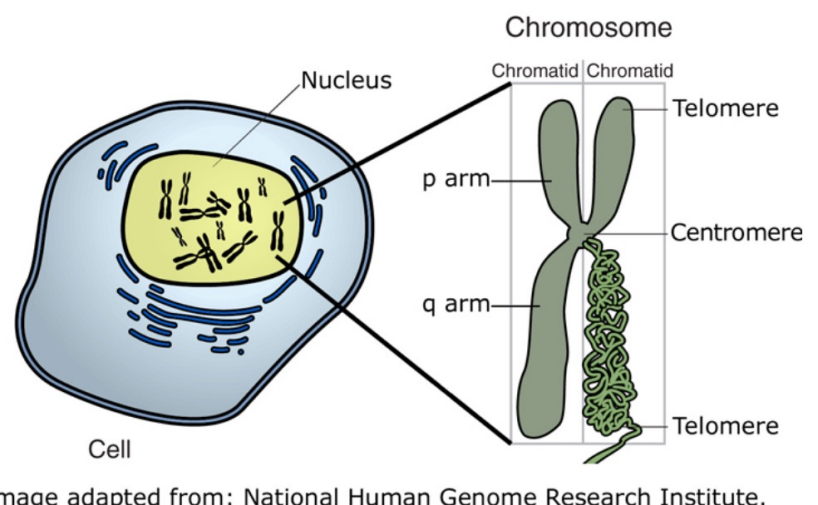

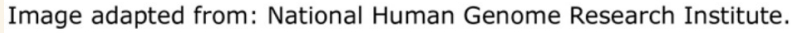

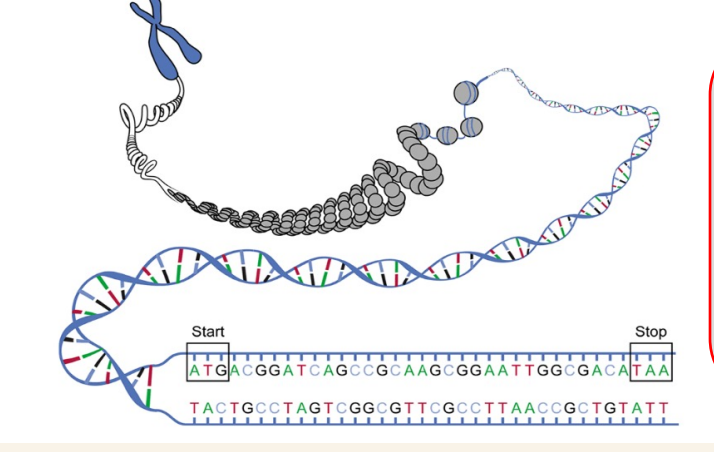

Digital representation / abstraction of a physical, biological phenomenon

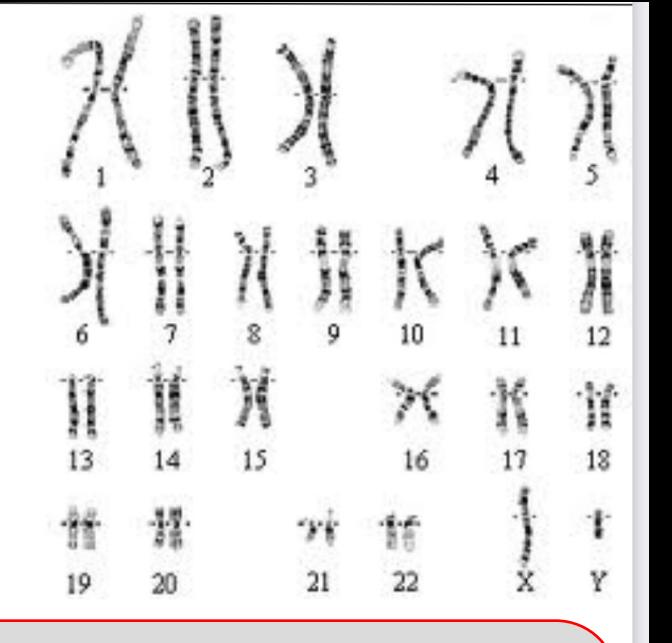

- Usually from a single individual
- Result of a genome assembly process -> errors are introduced
- Of varying quality, that can vary from organism to organism

Usually from a single individual

Result of a genome assembly process -> errors are introduced

Digital version of the genome

Of varying quality, that can vary from organism to organism

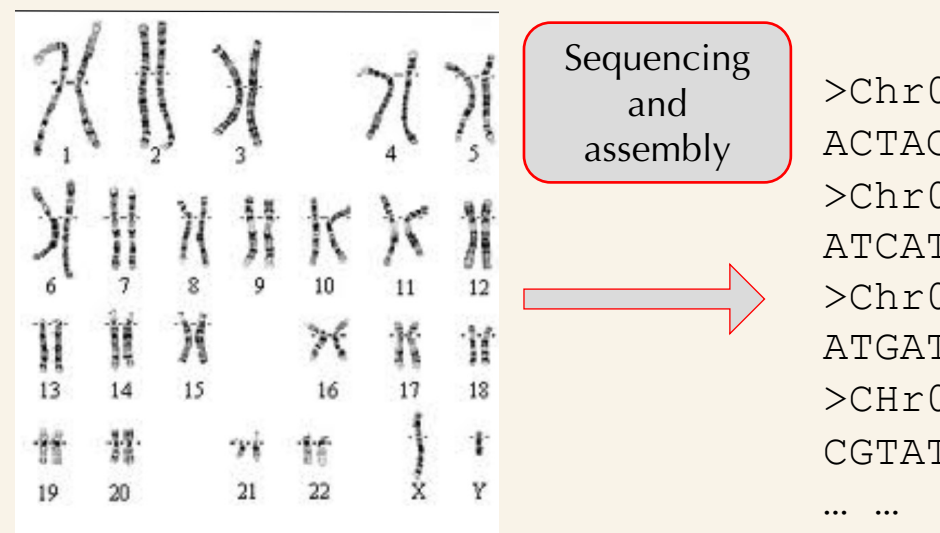

 $>Chr01$ ACTACGTATATAGCATGATCATGCATGATACATGGCTAGT…  $>Chr02$ ATCATGCATGATACATGGCTAGTACTACGTATATAGCATG…  $>Chr03$ ATGATCATGCATGATAACTACGTATATAGCCATGGCTAGT…  $>CHr04$ CGTATATAGCATGATCATGACTACATGATACATGGCTAGT…

Usually from a single individual

Result of a genome assembly process -> errors are introduced

Digital version of the genome

Of varying quality, that can vary from organism to organism

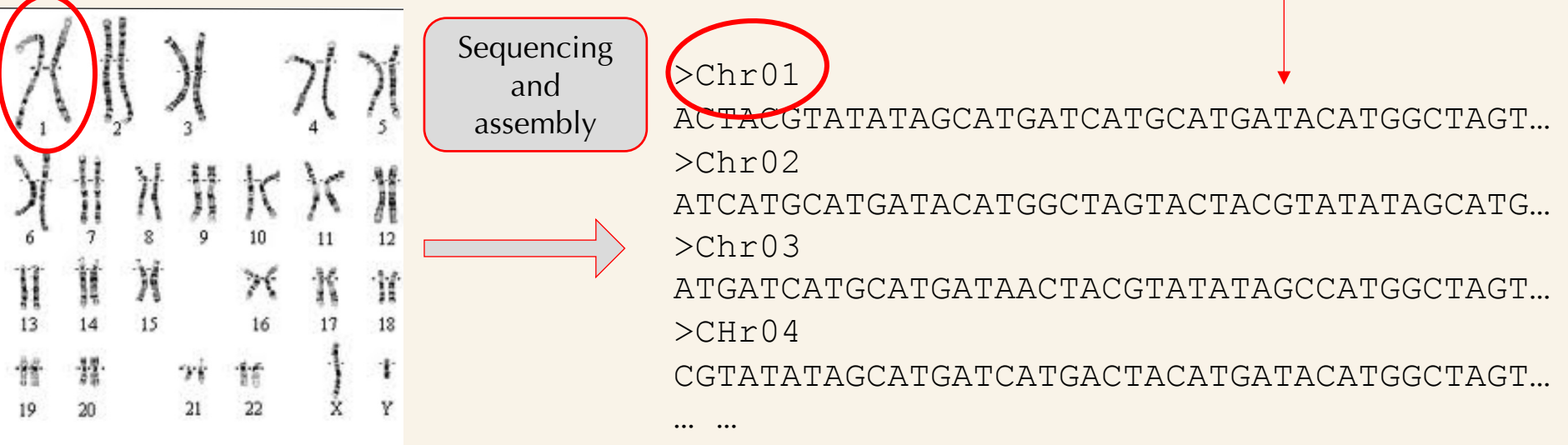

Usually from a single individual

Result of a genome assembly process -> errors are introduced

Digital version of the genome

Of varying quality, that can vary from organism to organism

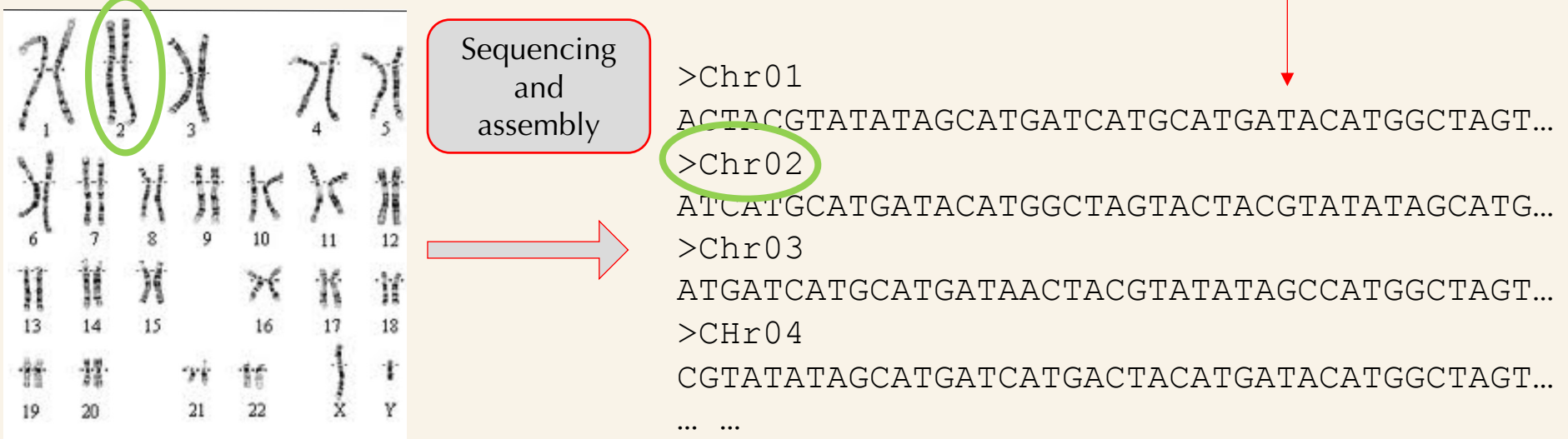

## Quality scale of reference genomes

Poor Good Good

Chromosomes unclear Thousands of loose fragments Gaps (*nnnnn*) in sequences Missing nucleotides

## Quality scale of reference genomes

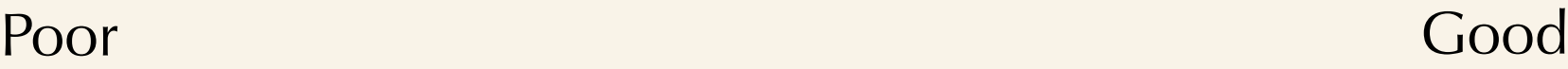

Chromosomes unclear Thousands of loose fragments Gaps (*nnnnn*) in sequences Missing nucleotides

Chromosomes resolved Continuous sequences No gaps Most nucleotides covered, including centromeres and repetitive regions

## A reference genome has a 2D coordinate system

>Chr01 ACTACGTATATAGCATGATCATGCATGATGATCATGCATGATACATGGCTAGT… *123456789………* 

Millions of nucleotides/bases

Note: some different coordinate systems exist (i.e. starting at 0 or 1) or using the base or space as "location"

## A reference genome has a 2D coordinate system

>Chr01 ACTACGTATATAGCATGATCATGCATGATGATCATGCATGATACATGGCTAGT… *123456789………* 

Note: some different coordinate systems exist (i.e. starting at 0 or 1) or using the base or space as "location"

#### i.e. A-C-T-A-C-G-T-A *1 2 3 4 5 6 7 8 1 2 3 4 5 6 7*

Such different systems are usually automatically recognized by different software

### A multiple alignment towards a reference

```
>Chr01
ACTACGTATATAGCATGATCATGCATGATGATCATGCATGATACATGGCTAGT…
   Read 1 AGCATGATCATGCATGATGA
              Read 2 GCATGATGATCATGCATGATACATGG
                 Read 3 TGATGATCATGCATGATACATGGCTAGT
           Start (12) | Stop (31)
```
Short read sequencing data is compared to the reference (looking for a "match")

We first need such alignment before we can analyse variation

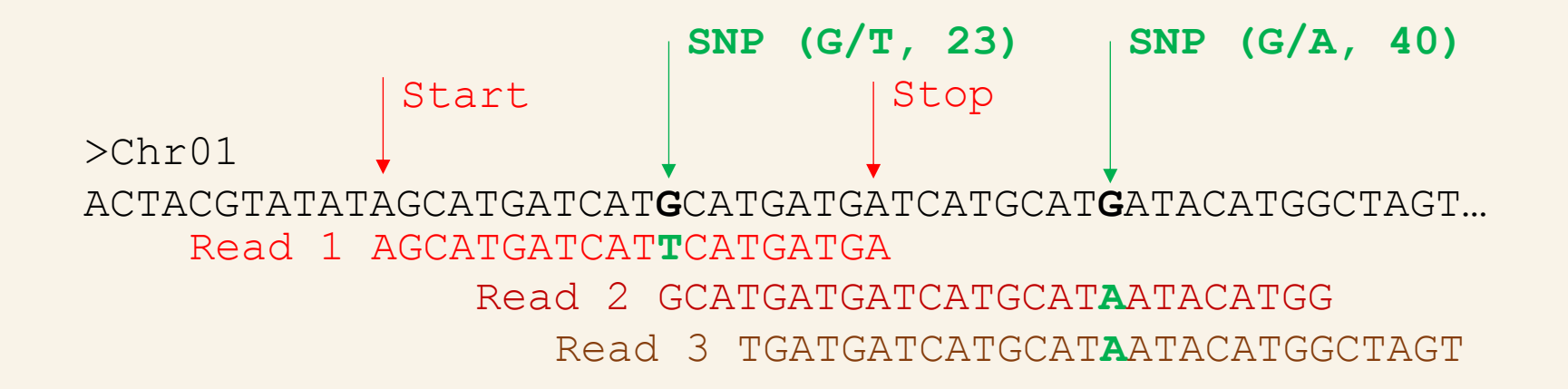

An accurate alignment is *essential* before we can trust any variant

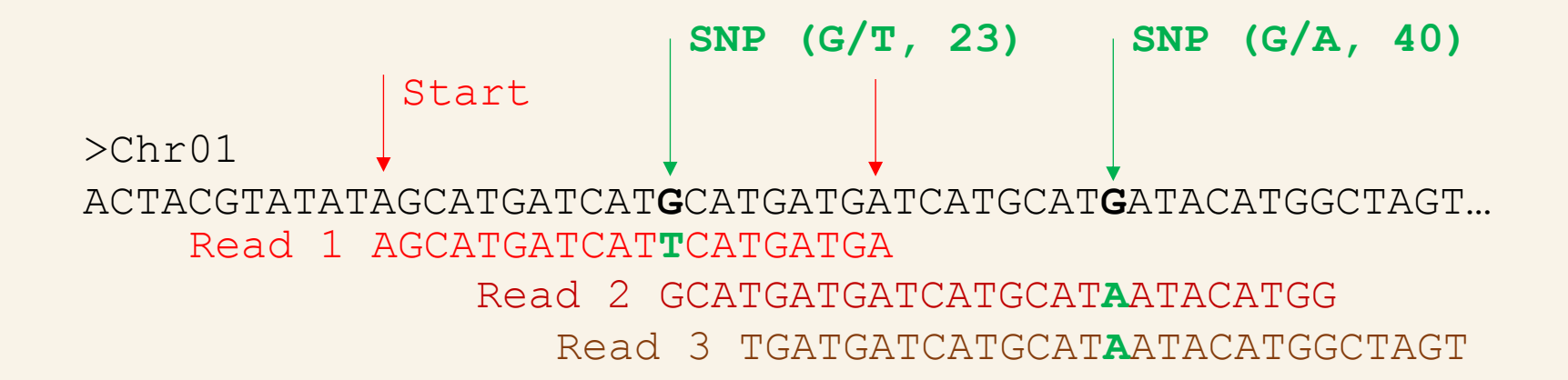

We usually analyse *millions to billions* of reads and compare these to reference genomes that consist of **billions** of nucleotides/bases (Human genome ~3Gb)

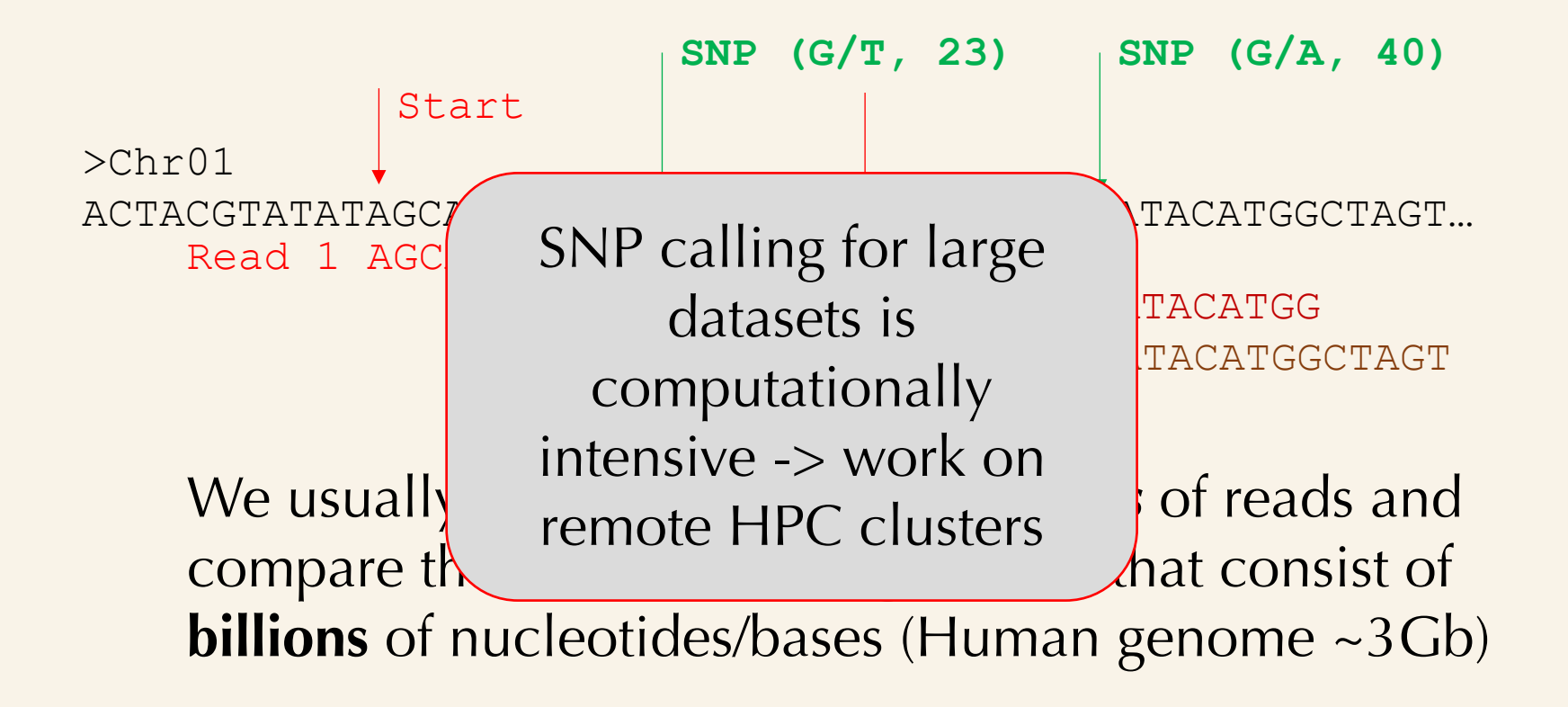

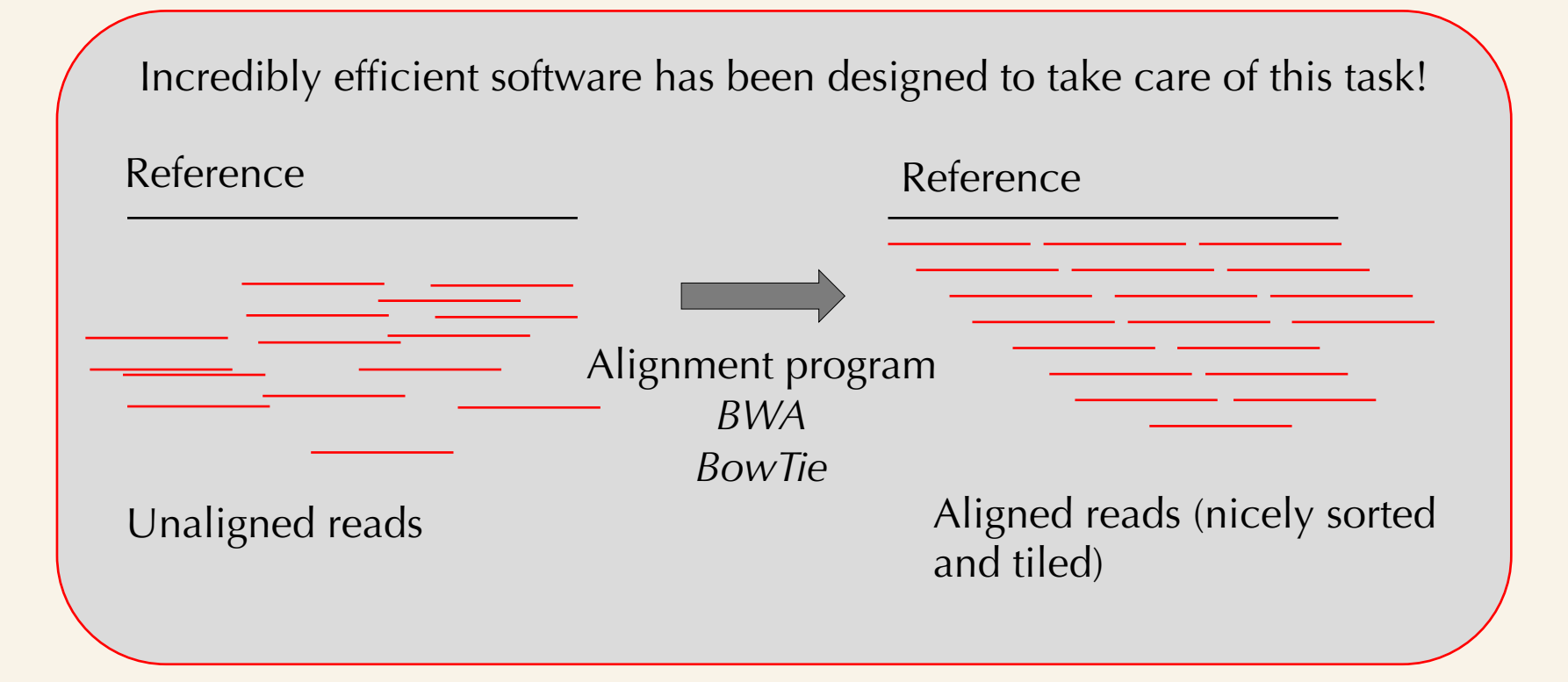

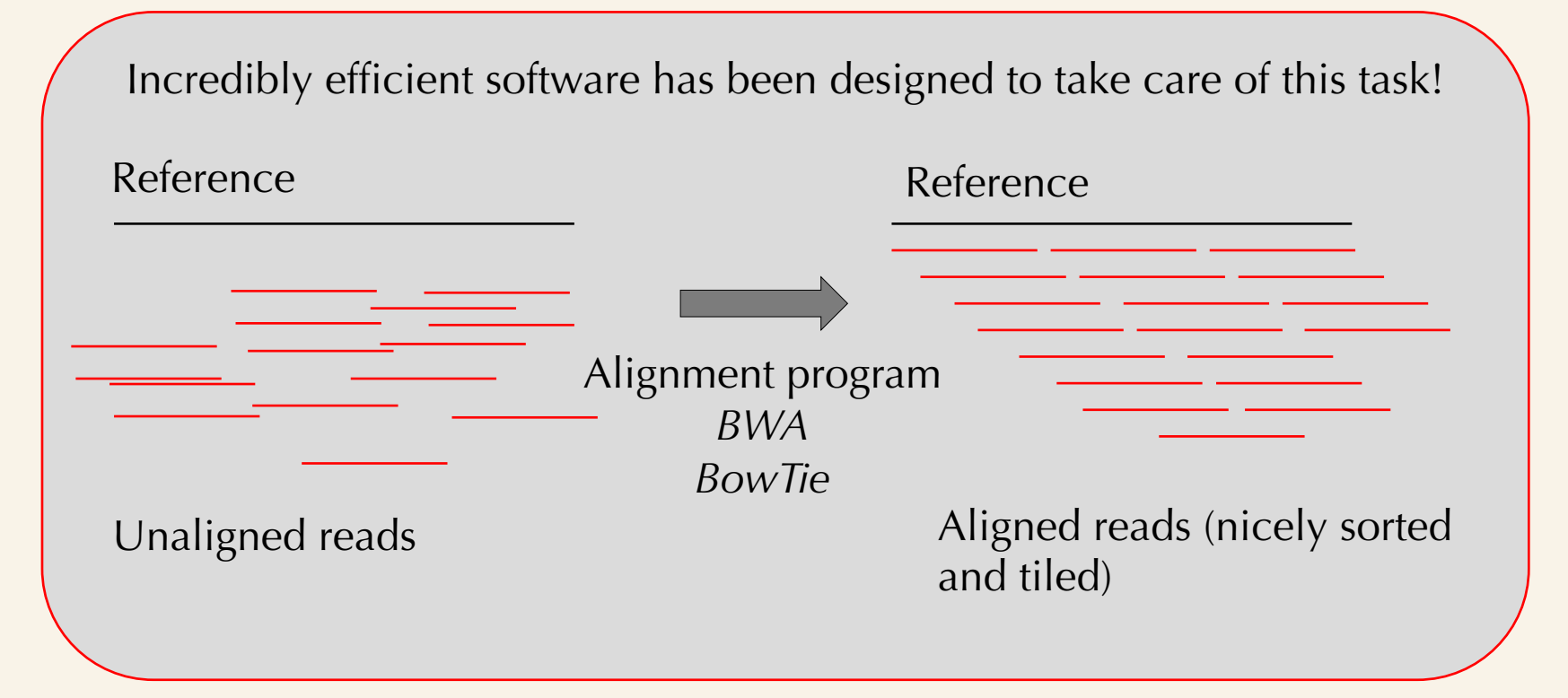

Standard program settings are usually sufficient

#### Visualisation of thousands of reads

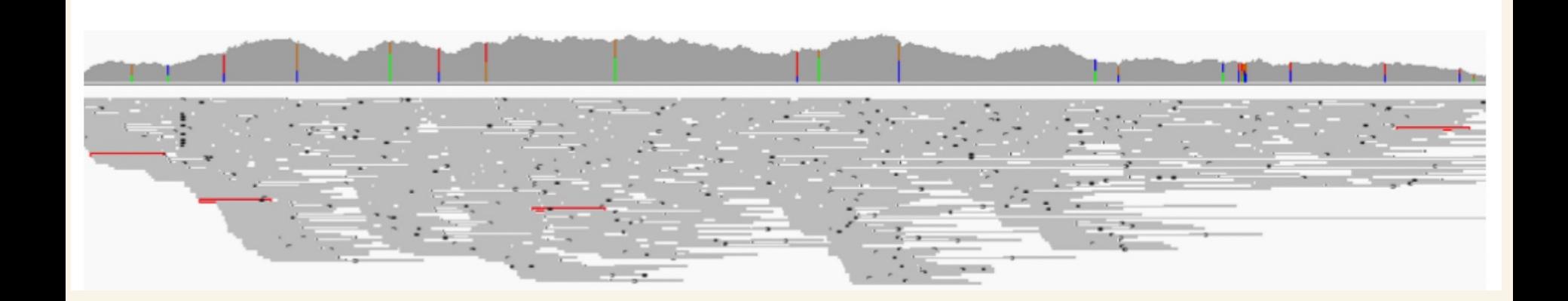
#### Visualisation of thousands of reads

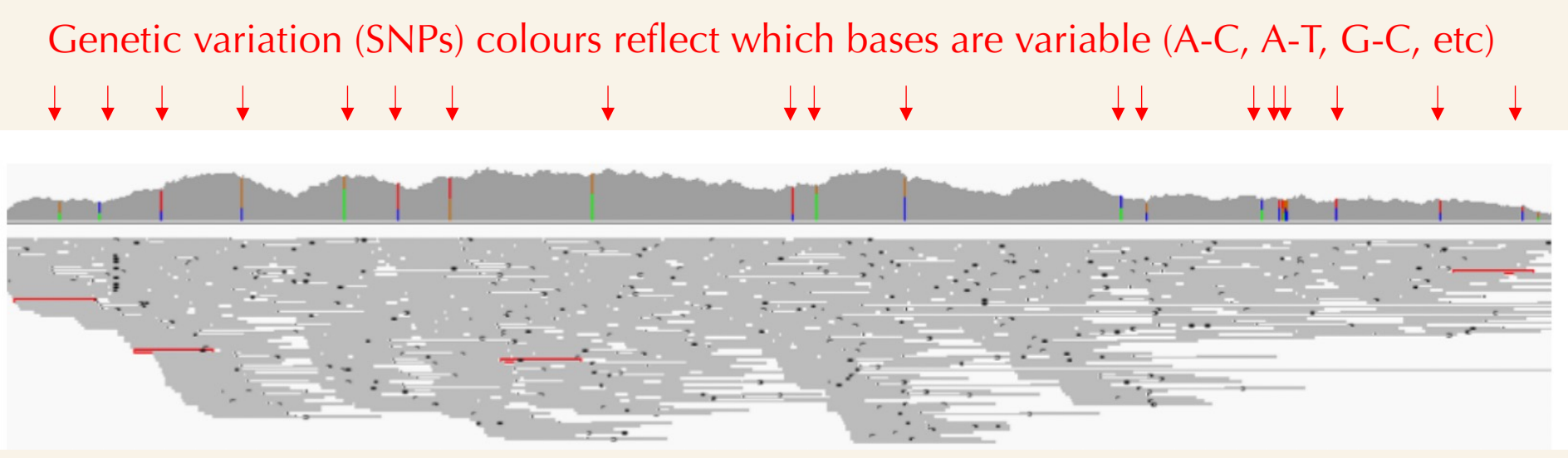

After aligning, we need another program to determine which bases are variable:

## A SNP caller

# SNP calling programs

#### Table 1. A brief summary of different tools.

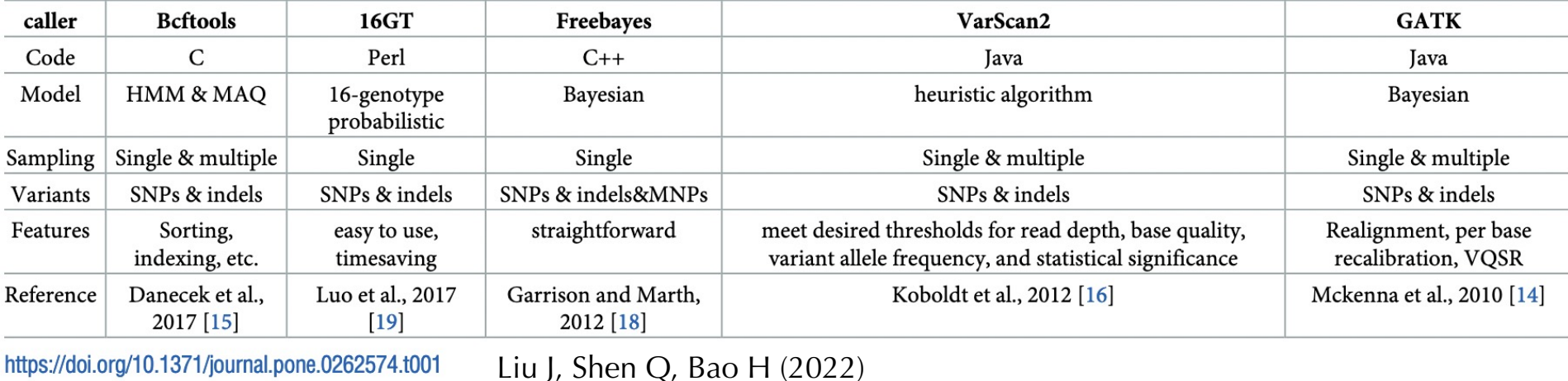

Many programs exist, and there is *continuous* development For instance Bcftools/16GT are now recommended Yet use of GATK is wide-spread (oldest, developed by Broad institute, good documentation)

Aims to provide statistical confidence in observing TRUE genetic variation

>Chr01 ACTACGTATATAGCATGATCAT**G**CATGATGATCATGCATGATACATGGCTAGT… Read 1 AGCATGATCATTCATGATGA

Is this real or not?

Aims to provide statistical confidence in observing TRUE genetic variation

 $>Chr01$ ACTACGTATATAGCATGATCAT**G**CATGATGATCATGCATGATACATGGCTAGT… Read 1 AGCATGATCATTCATGATGA

Is this real or not?

Sequencing data (as any type of data) comes with errors (wrong bases called) and/or uncertainty (low quality of bases) in the call

Solution? Generate LOTS more data!

With more data (read), more certainty is obtained: *fold coverage*

```
>Chr01ACTACGTATATAGCATGATCATGCATGATGATCATGCATGATACATGGCTAGT…
Read 1 AGCATGATCATTCATGATGA
   Read 2 ATGATCATTCATGATGATCAT
     Read 3 GATCATTCATGATGATCATGCATGAT
       Read 4 TCATTCATGATGATCATGCAT
        Read 5 CATTCATGATGATCATGCATGATACATGG
```
**5-fold** coverage, all the same, we are pretty certain about this call (note: we usually strive for ~20 fold coverage)

Another example

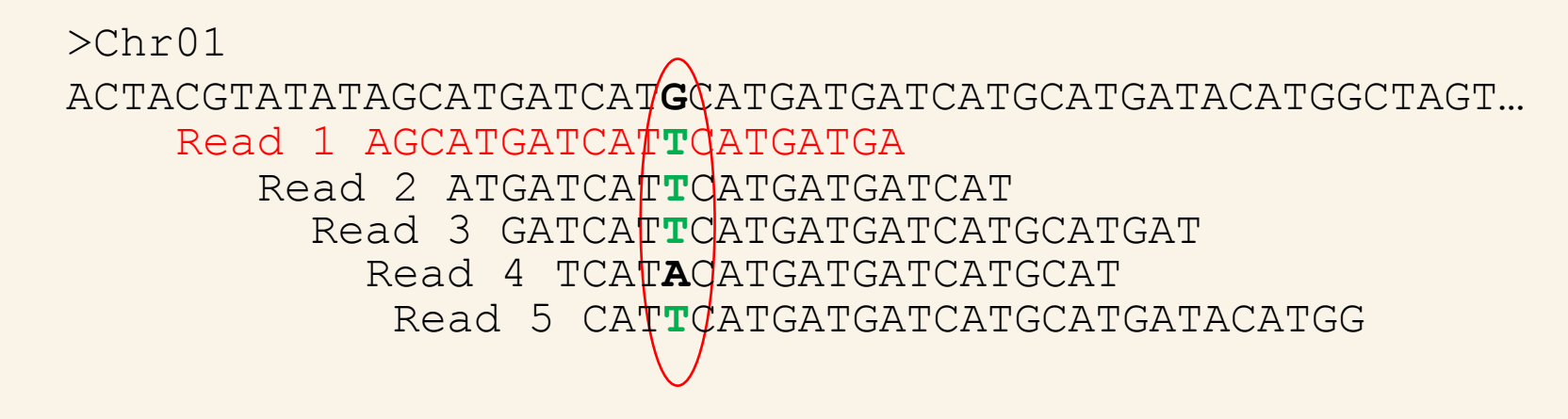

We cannot be so certain about the A, until we get more data

**Coverage is the most important determinant for the quality of your data**

#### Yet along a reference, you'll obtain variable coverage due to random processes, assembly quality, or genomic complexity

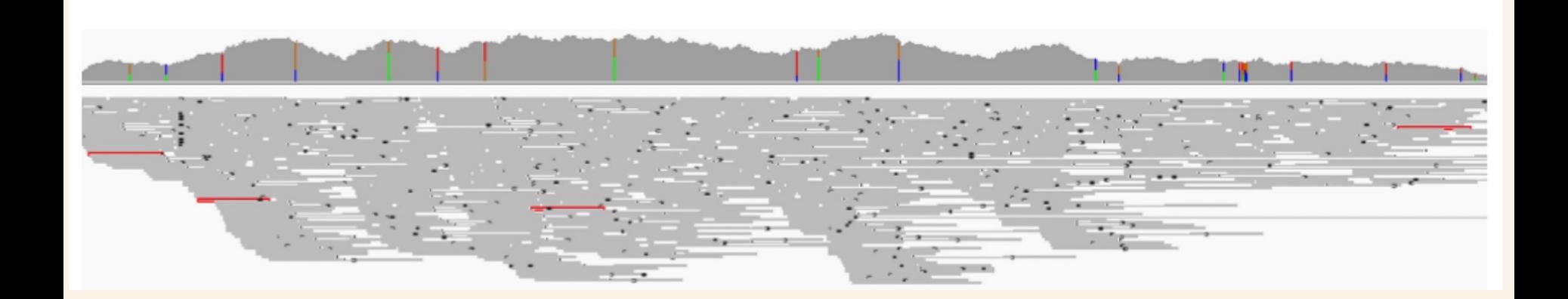

#### Yet along a reference, you'll obtain variable coverage due to random processes, assembly quality, or genomic complexity

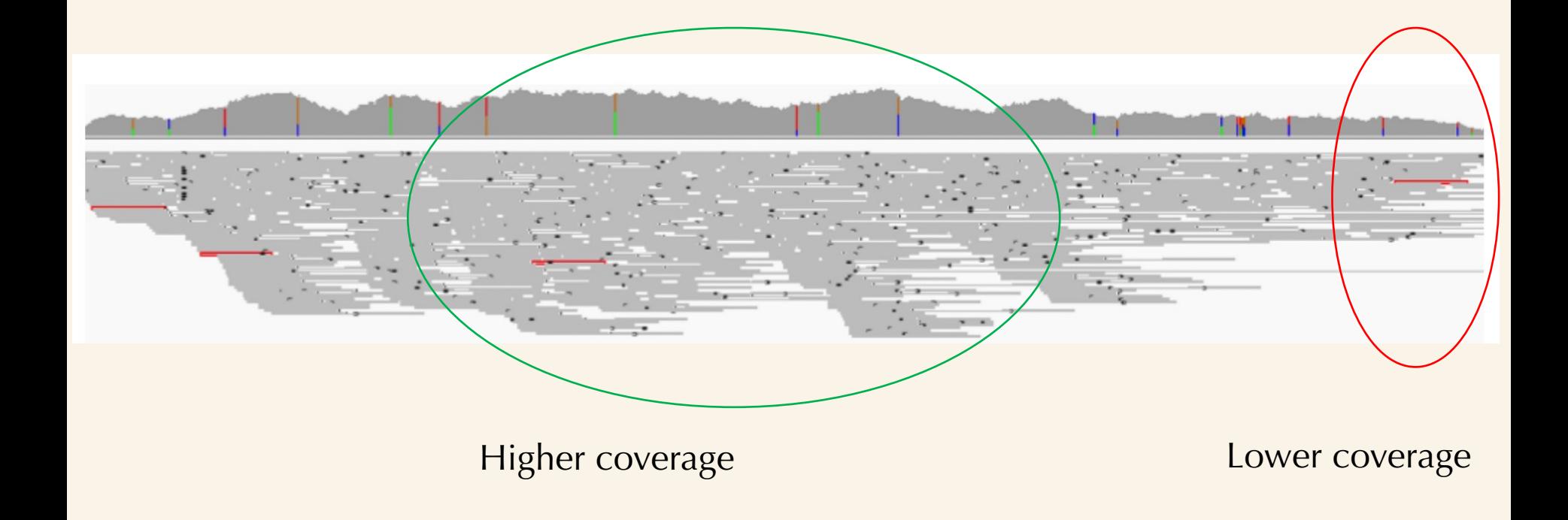

Yet along a reference, you'll obtain variable coverage due to random processes as a processes of the processes of the processes of the processes of the processes of the processes of the processes of the processes of the processes of the processes of the processes of the processes of

> SNP callers run complex statistical models (e.g. Bayesian or HMM models) to provide confidence in SNP calls and if they are "TRUE". They often assume correct read alignment **and** require sufficient read coverage in order to provide high-quality calls

Higher coverage **Lower coverage** Lower coverage

#### SNP callers will ALSO yield a large numbers of SNPs of which many will NOT be true (false positives)

We need to *filter* our data to only retain the high quality part of the data

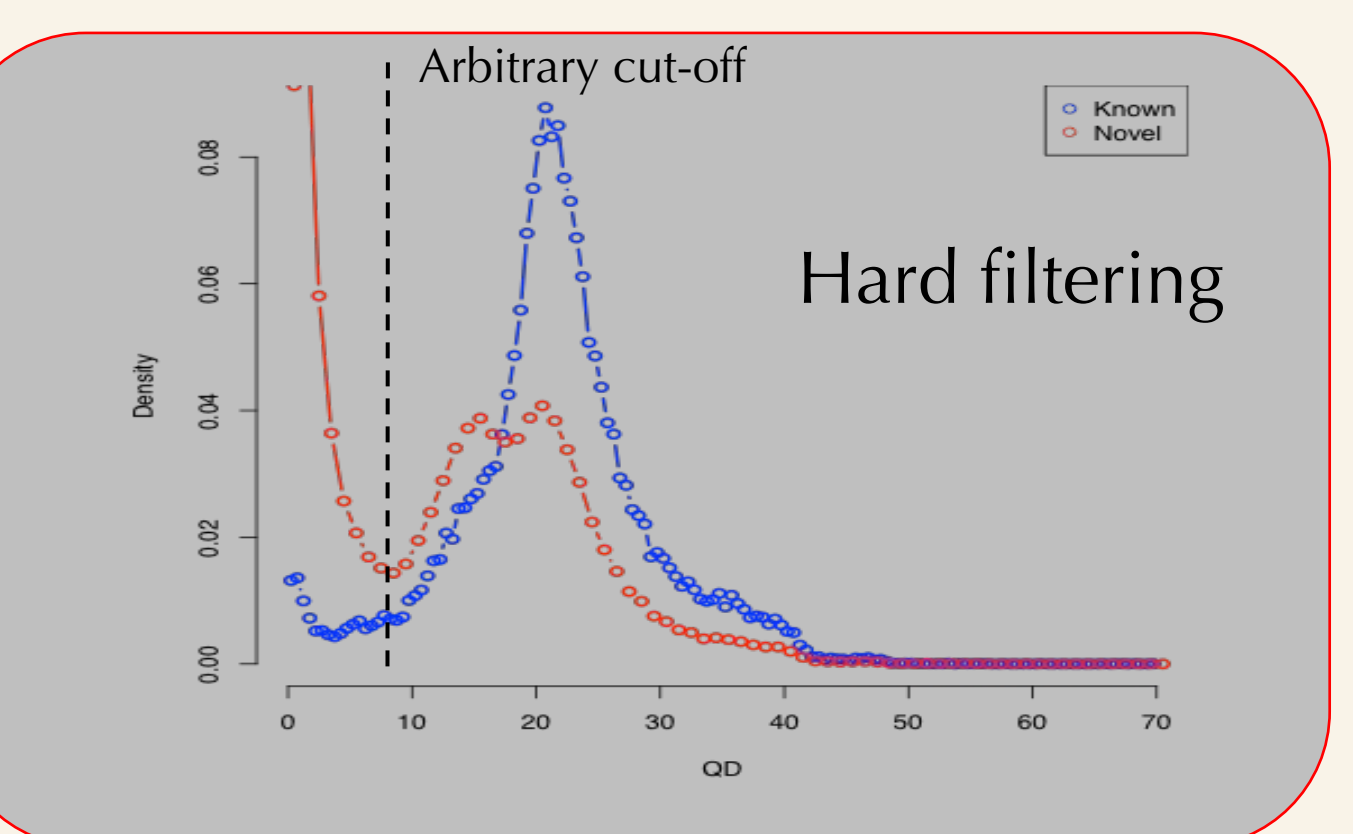

#### SNP callers will ALSO yield a large numbers of SNPs of which many will NOT be true (false positives)

We need to *filter* our data to only retain the high quality part of the data

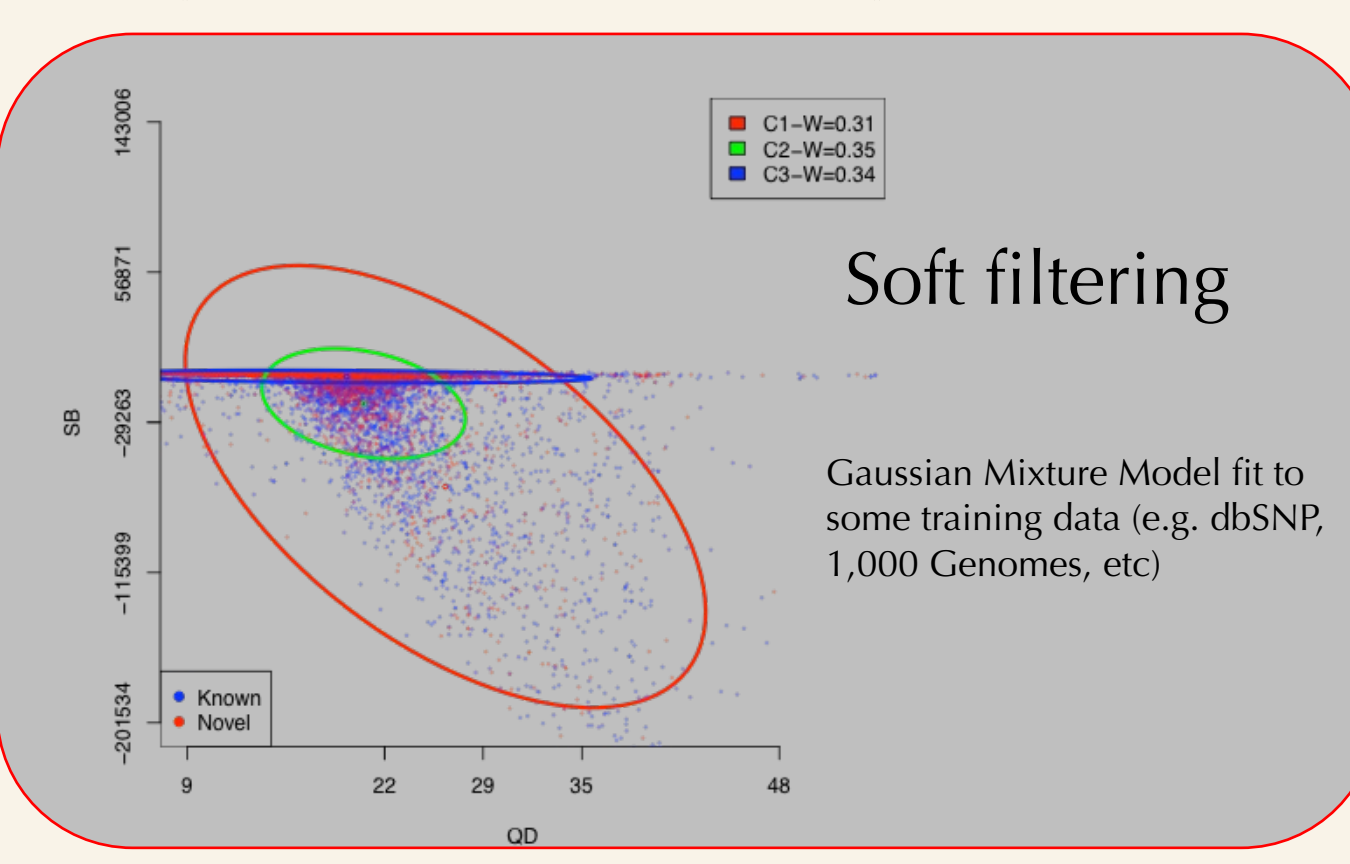

Mark de Pristo 2010

## Yet there is no "fixed" approach to filtering your data

Sequencing noise/bias **Weak effect High bias** Weak effect Low bias

Biological effect

## Yet there is no "fixed" approach to filtering your data

Sequencing noise/bias

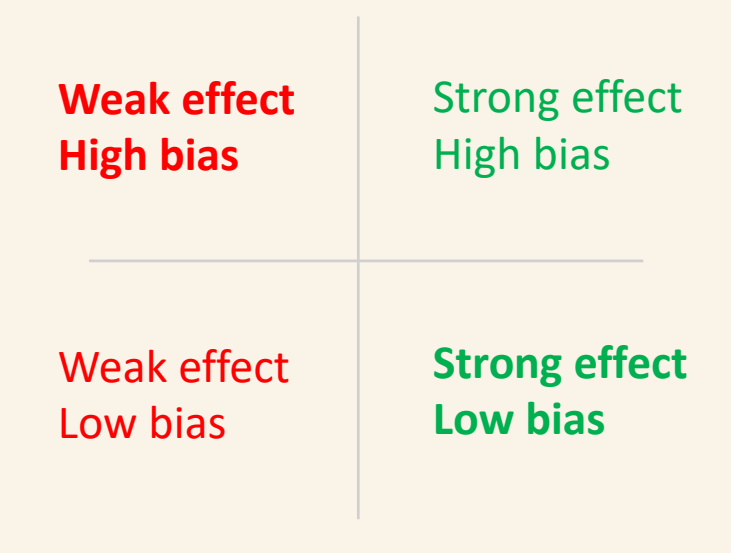

Biological effect

## Yet there is no "fixed" approach to filtering your data

Sequencing noise/bias

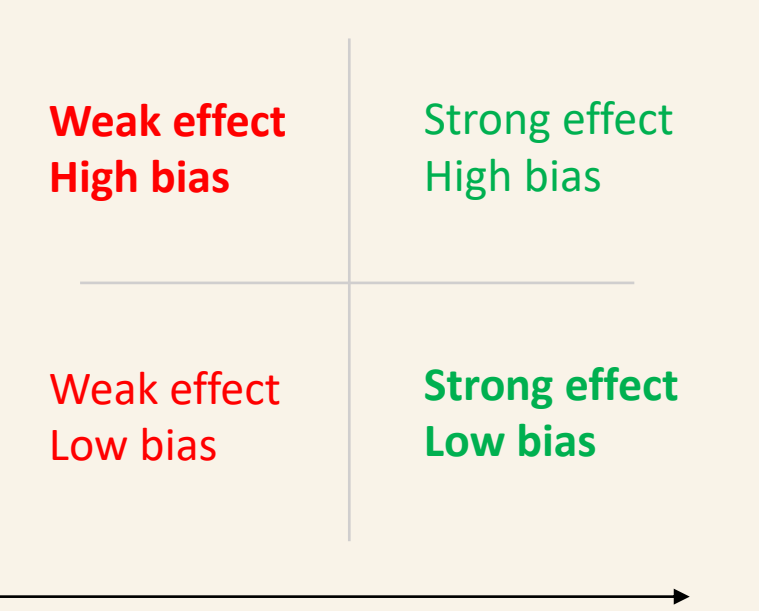

It is not always clear from the outset where you are! You need to explore your data and use preliminary analyses

Biological effect

## Questions?

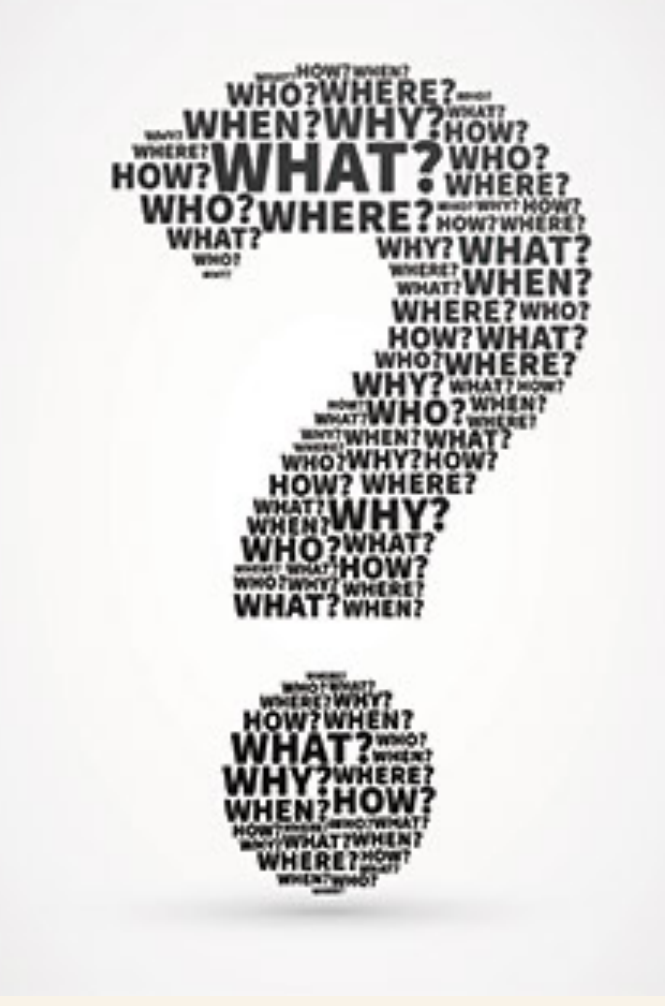

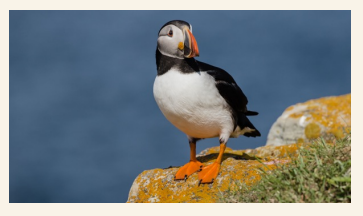

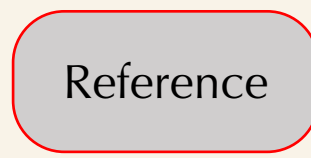

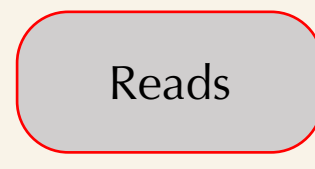

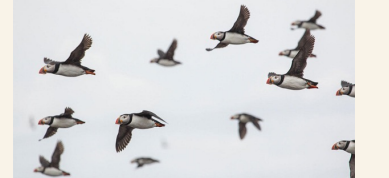

e.g. population data

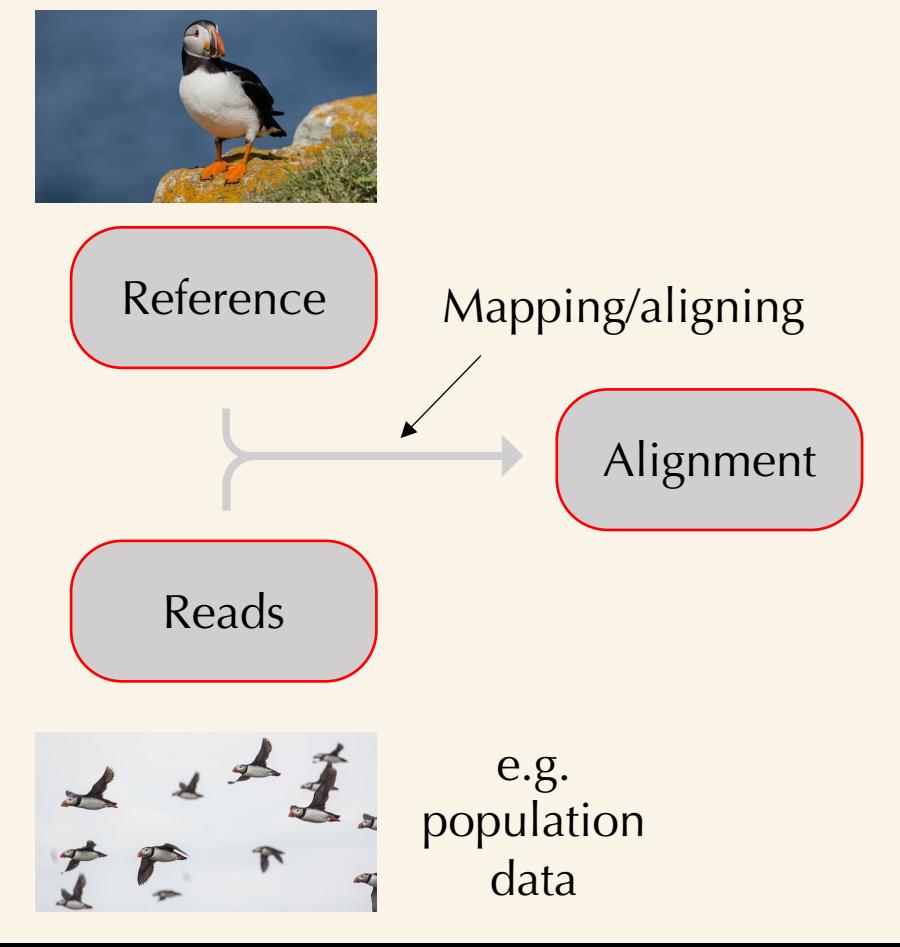

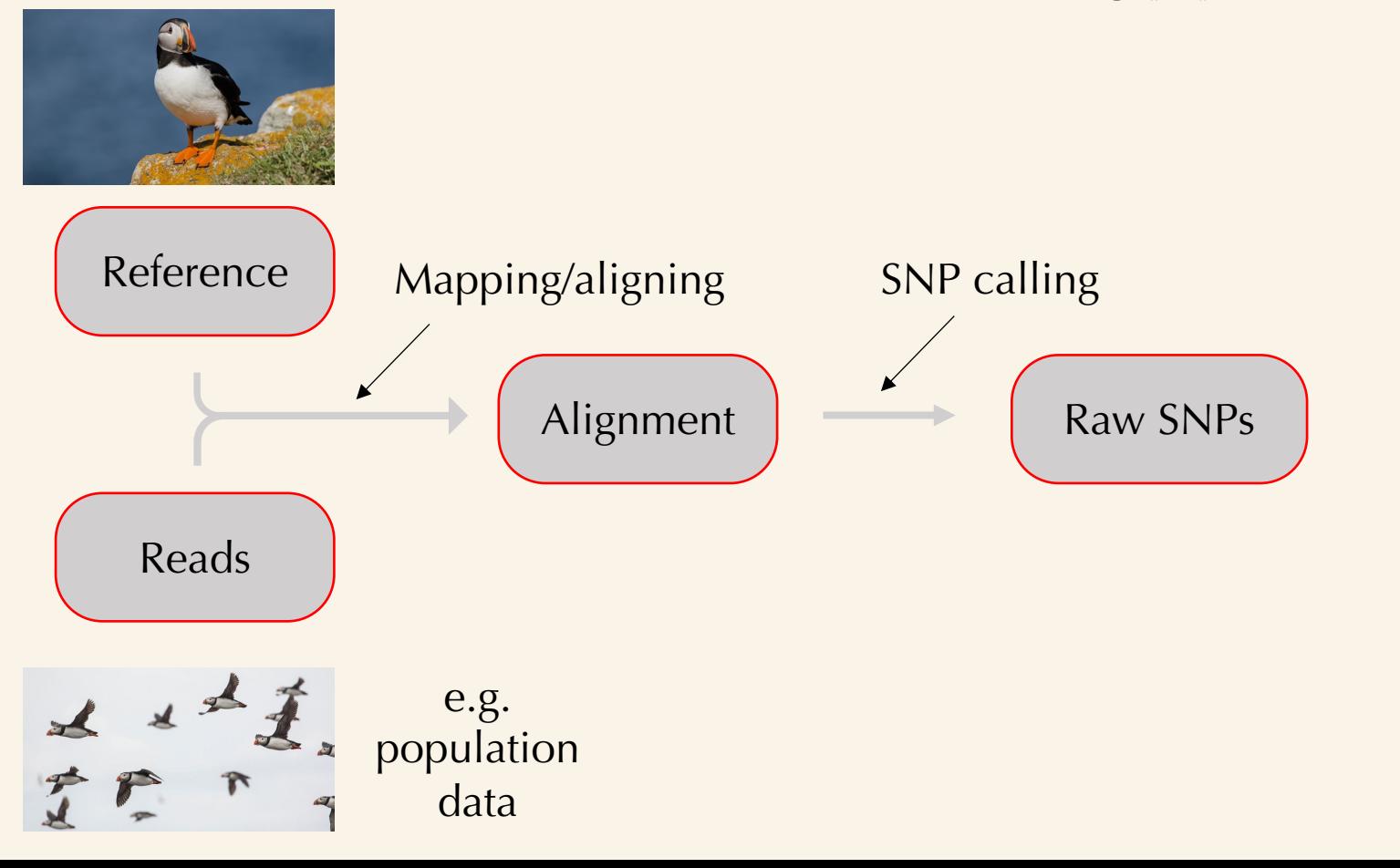

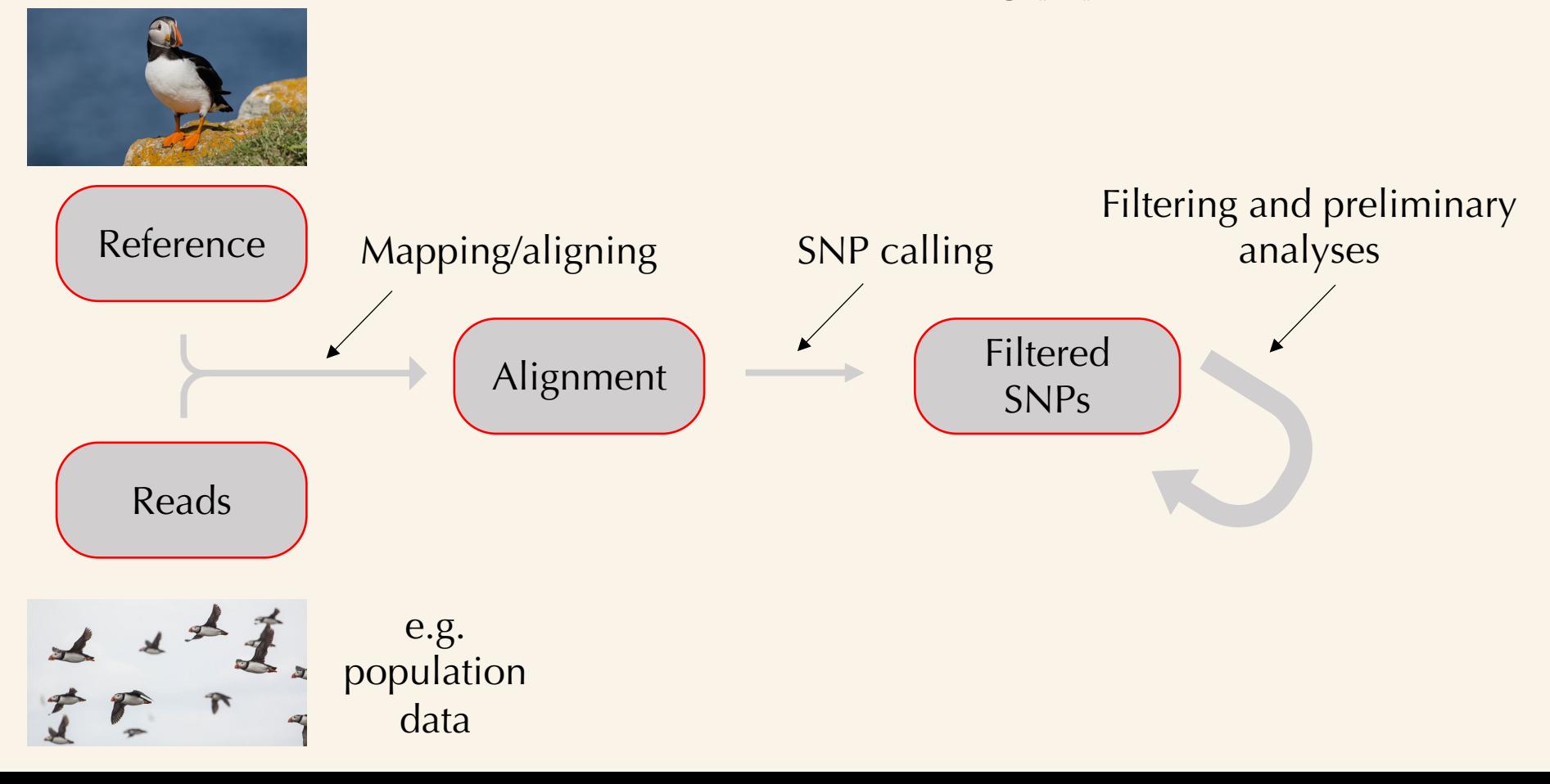

## A selection of programs that can be usedReference BWA GATK VCFtools Alignment  $\overrightarrow{)}$  Filtered SNPs Reads e.g. 大公 population data

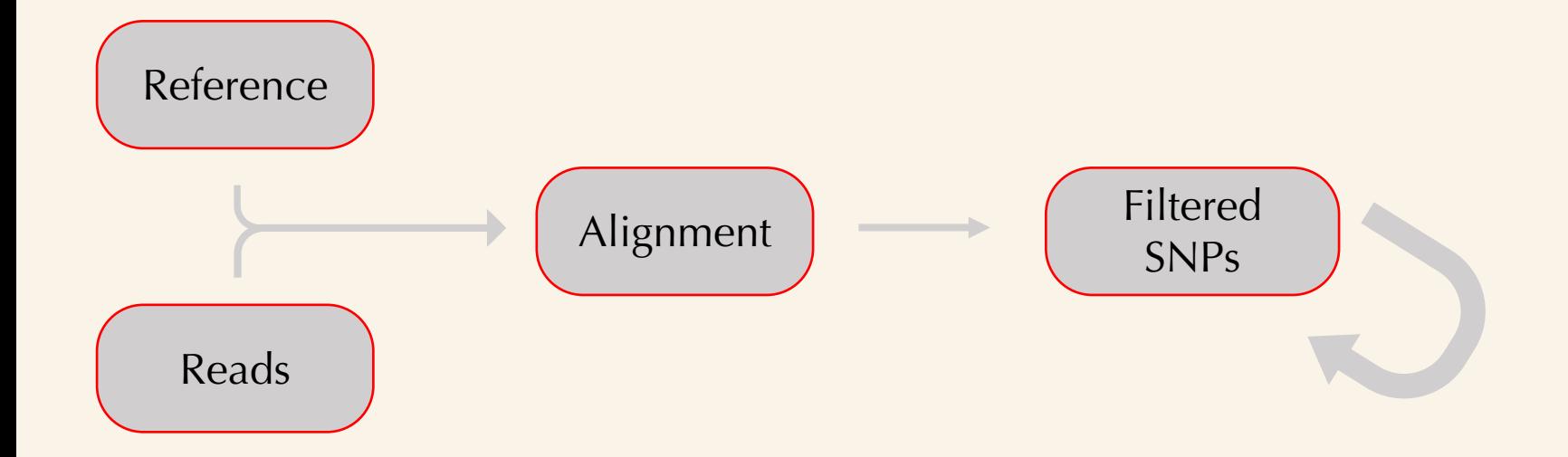

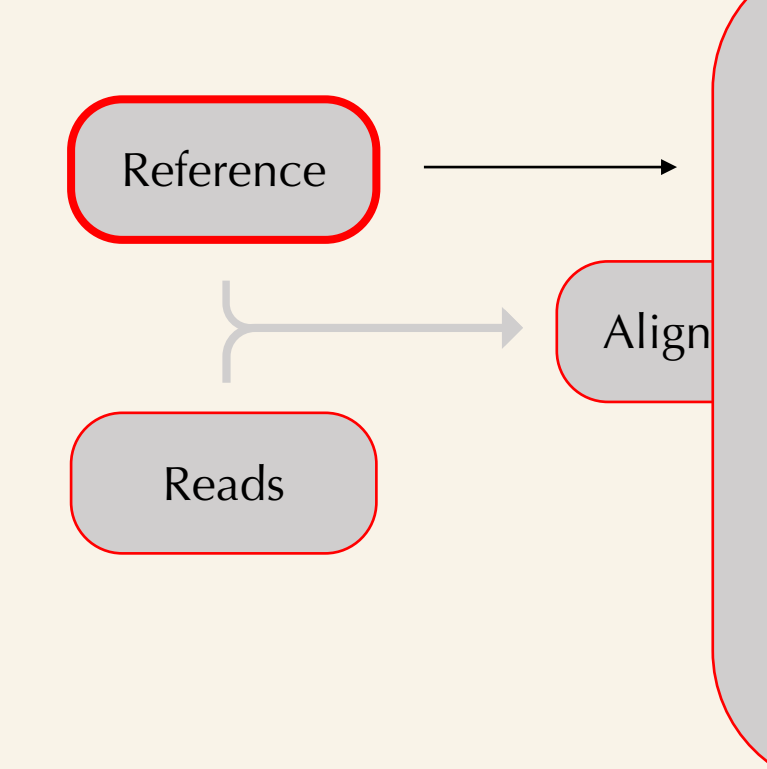

Align BUATGATAUATGGUTAGTAGTAUA AACATGGCTAGTACTAATATAGCATGATCATACAT >Chr01 homo sapiens, genomic ACTACGTATATAGCATGATCATGCATGATGATCAT GCATGATACATGGCTAGTACATATATAGCATGATC GGCTAGTACTATATATAGCATGATCAACATGGCTA GTACTATATATAGCATATAGCATGATCAACATGGC TAGTACTATATAGCATGATCAATATAGCATGATCA ATATAGATAGCATCATGATCA… Header (what is it)

Fasta file

Data

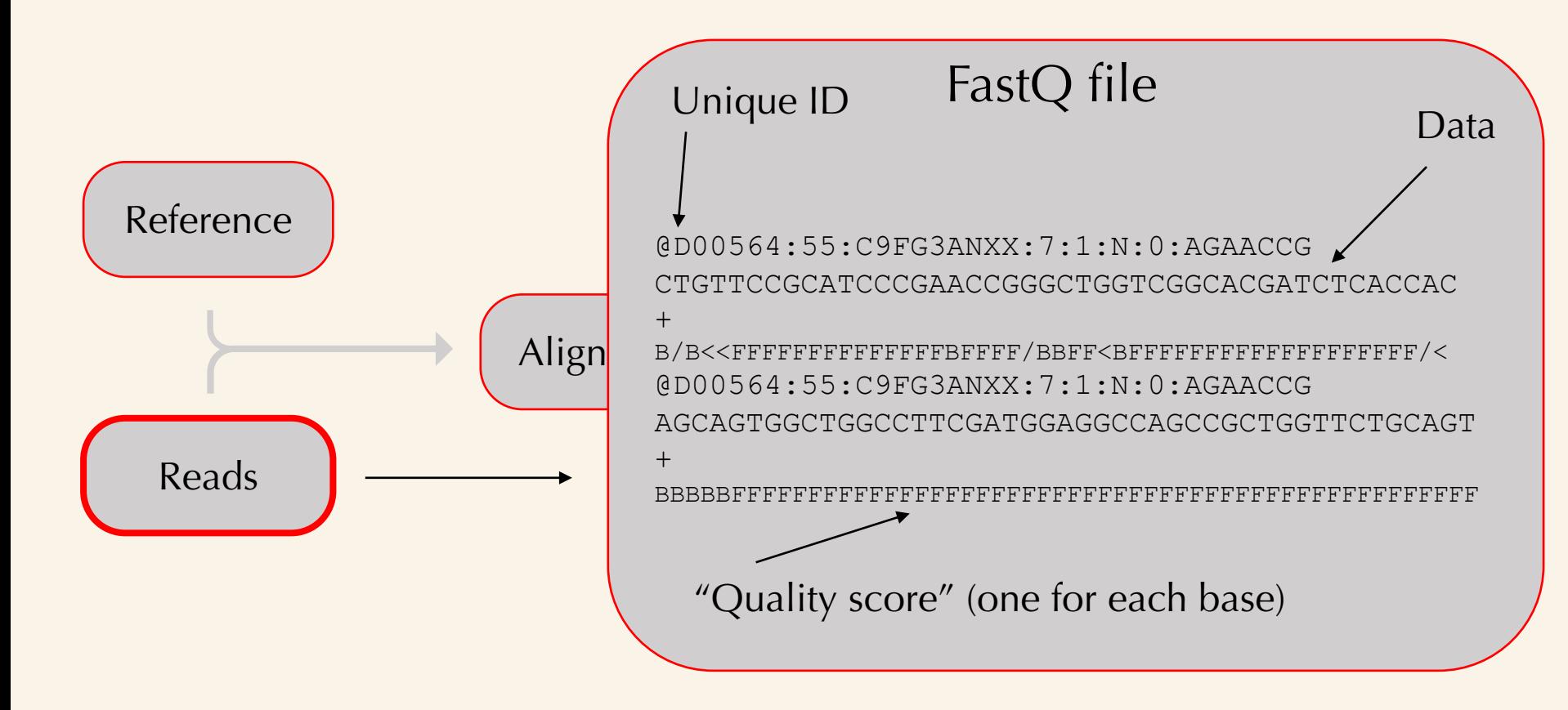

Alignment

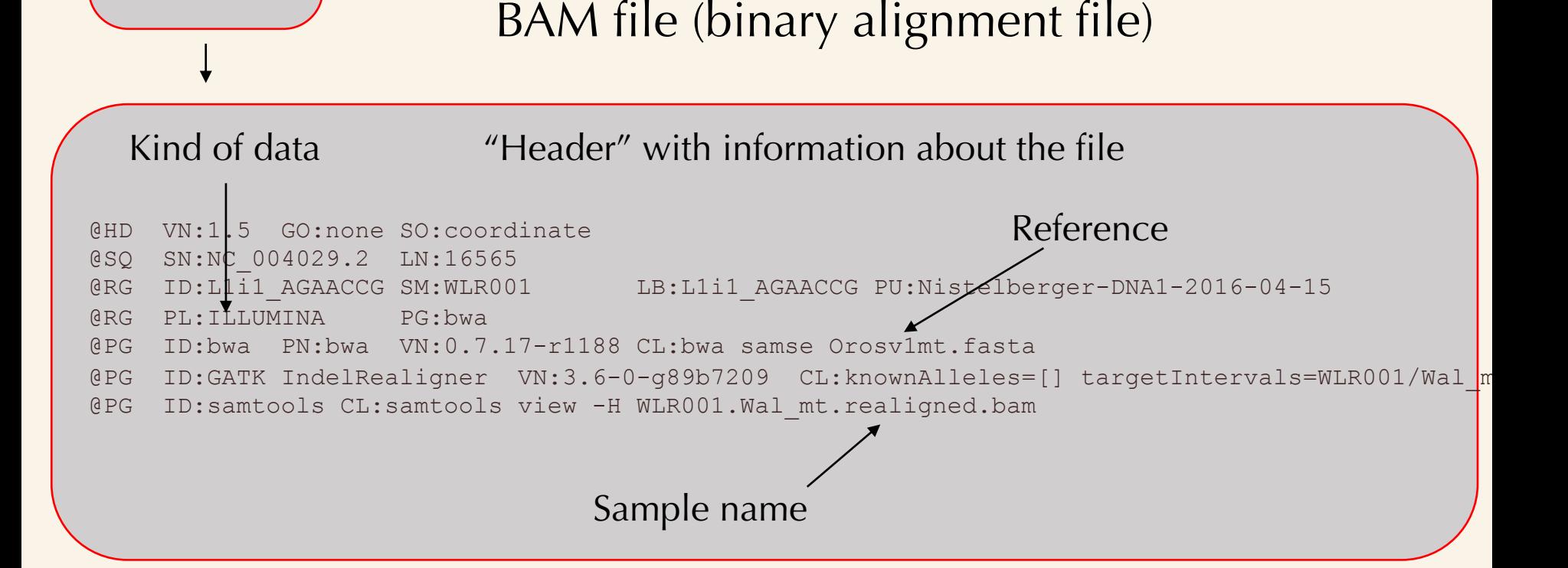

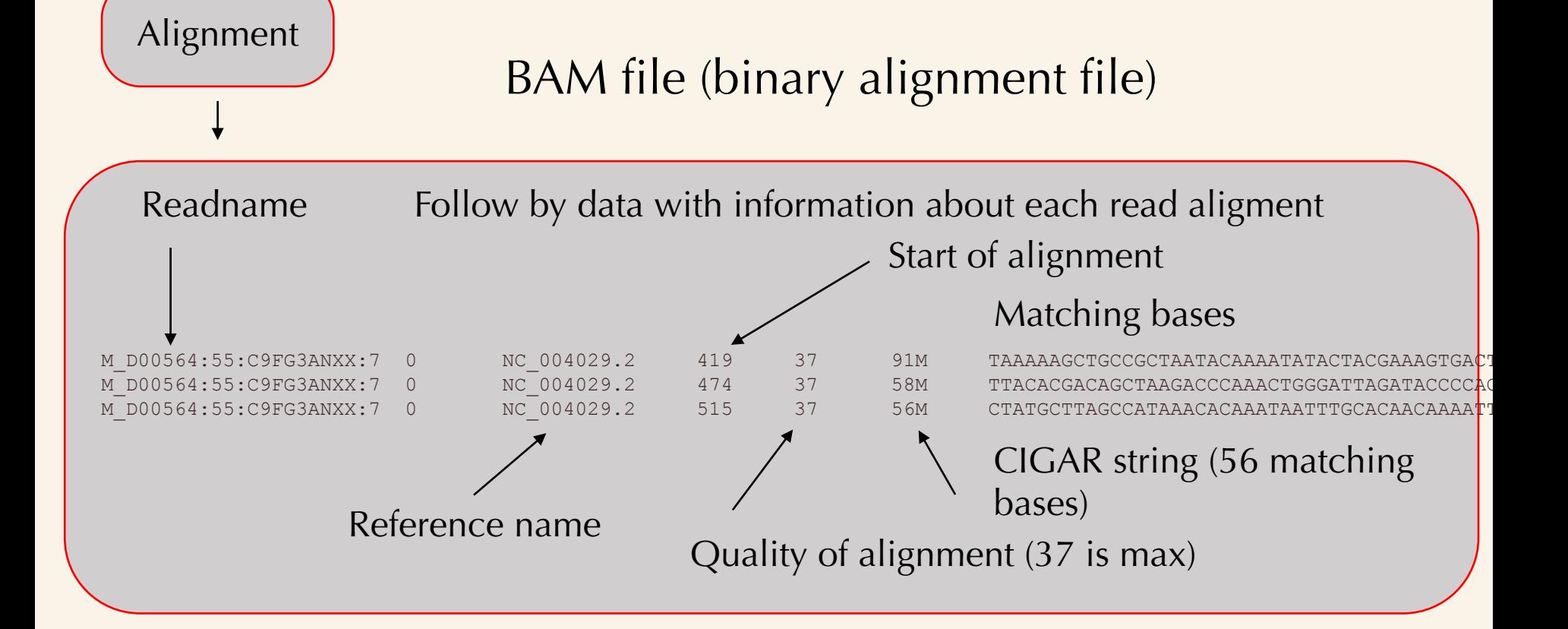

SNP data

#### VCF file (Variant call format)

##fileformat=VCFv4.2

Again, a "Header" with lots of information about the file

##ALT=<ID=NON REF,Description="Represents any possible alternative allele not already represented at this location ##FILTER=<ID=LowQual,Description="Low quality">

##FILTER=<ID=PASS,Description="All filters passed">

##FORMAT=<ID=AD,Number=R,Type=Integer,Description="Allelic depths for the ref and alt alleles in the order listed"> ##FORMAT=<ID=DP,Number=1,Type=Integer,Description="Approximate read depth (reads with MQ=255 or with bad mates are filtered)"> ##FORMAT=<ID=GQ,Number=1,Type=Integer,Description="Genotype Quality">

##FORMAT=<ID=GT,Number=1,Type=String,Description="Genotype">

##FORMAT=<ID=MIN\_DP,Number=1,Type=Integer,Description="Minimum DP observed within the GVCF block">

##FORMAT=<ID=PL,Number=G,Type=Integer,Description="Normalized, Phred-scaled likelihoods for genotypes as defined in the VCF specification"> ##FORMAT=<ID=RGQ,Number=1,Type=Integer,Description="Unconditional reference genotype confidence, encoded as a phred ##FORMAT=<ID=SB,Number=4,Type=Integer,Description="Per-sample component statistics which comprise the Fisher's Exact ##GATKCommandLine=<ID=GenomicsDBImport,CommandLine="GenomicsDBImport --genomicsdb-workspace-path Walrus\_DB --variant ##GATKCommandLine=<ID=GenotypeGVCFs,CommandLine="GenotypeGVCFs --output Walrus MT.vcf.gz --variant gendb://Walrus ##GATKCommandLine=<ID=HaplotypeCaller,CommandLine="HaplotypeCaller --sample-ploidy 1 --emit-ref-confidence GVCF --output ##INFO=<ID=AC,Number=A,Type=Integer,Description="Allele count in genotypes, for each ALT allele, in the same order ##INFO=<ID=AF,Number=A,Type=Float,Description="Allele Frequency, for each ALT allele, in the same order as listed"> ##INFO=<ID=AN,Number=1,Type=Integer,Description="Total number of alleles in called genotypes">

##INFO=<ID=BaseQRankSum,Number=1,Type=Float,Description="Z-score from Wilcoxon rank sum test of Alt Vs. Ref base qualities">

 $H_{\rm{H}}$ 

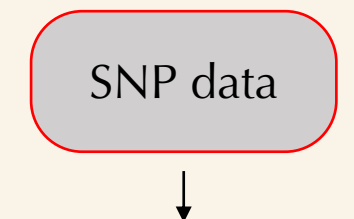

#### VCF file (Variant call format) Followed by the data:

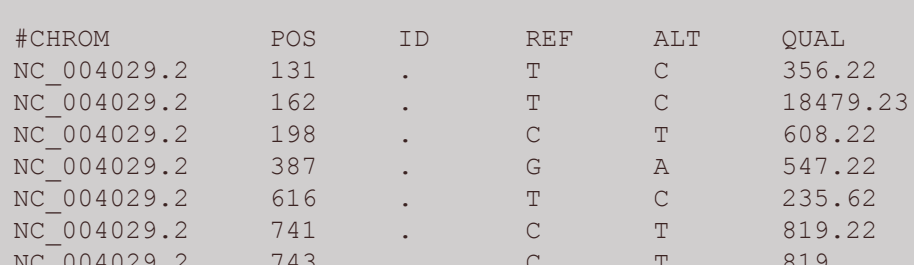

FILTER INFO

 $AC=1; AF=0.022; AN=45; DP=143; FS=0.000; MLEAC=1; MLEAF=0.000; MLEAC=1; NLEAF=0.000; MLEAC=1; S=0.000; NLEAC=1; NLEAF=0.000; NLEAC=1; NLEAF=0.000; NLEAC=1; NLEAF=0.000; NLEAC=1; NLEAF=0.000; NLEAC=1; NLEAF=0.000; NLEAC=1; NLEAF=0.000; NLEAC=1; NLEAF=0.000; NLEAF=0.000; NLEAF=0.000; NLEAF=0.000; N$  $AC=15$ ; $AF=0.333$ ; $AN=45$ ; $BaseORankSum=0.00$ ; $DP=543$ ; $FS=0$  $AC=1; AF=0.022; AN=45; DP=410; FS=0.000; MLEAC=1; MLEAF=$  $AC=1:AF=0.022: AN=45:DP=408:FS=0.000; MLEAC=1:MLEAF=$  $AC=1; AF=0.022; AN=45; DP=406; FS=0.000; MLEAC=1; MLEAF=0.000; NLEAF=0.000; NLEAF=0.000; NLEAF=0.000; NLEAF=0.000; NLEAF=0.000; NLEAF=0.000; NLEAF=0.000; NLEAF=0.000; NLEAF=0.000; NLEAF=0.000; NLEAF=0.000; NLEAF=0.000; NLEAF=0.000; NLEAF=0.000; NLEAF=0.000; NLEAF=0.000; NLEAF=0.000; NLEAF$  $AC=1:AF=0.022: AN=45:DP=412:FS=0.000:MLERC=1:MLERF+$  $AC=1; AF=0.022; AN=45; DP=413; FS=0.000; MLEAC=1; MLEAF$ 

Reference name

## VCF file (Variant call format)

Followed by the data:

#### **G**eno**T**ype: **A**llele **D**epth: Read Depth (DP): **G**enotype **Q**uality: **P**hred-scaled **L**ikelihood

SNP data

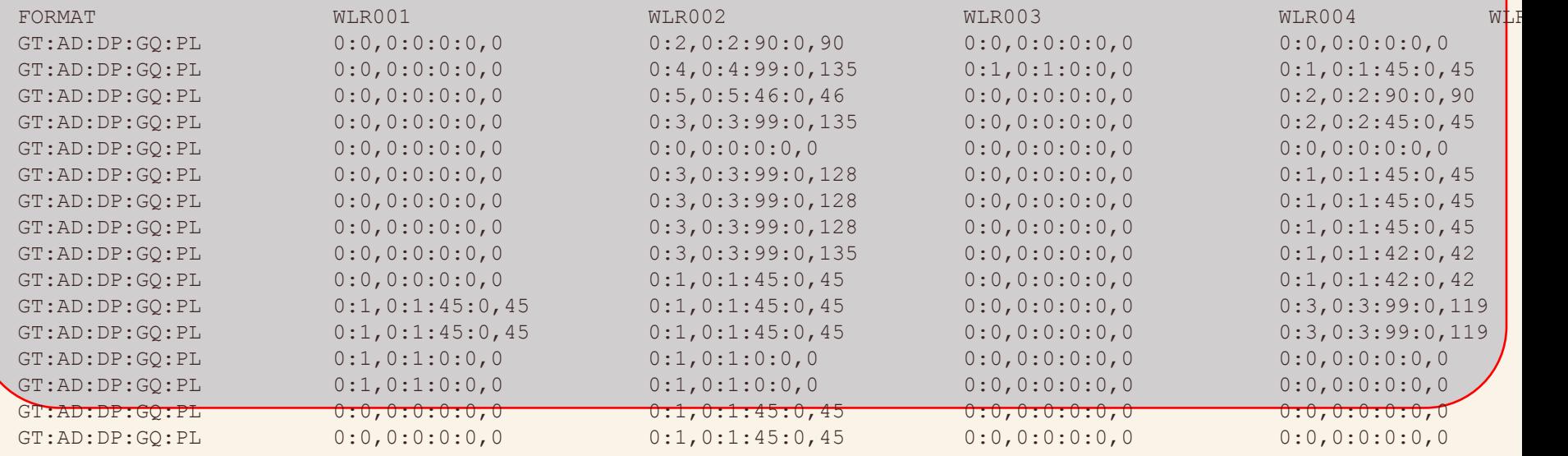

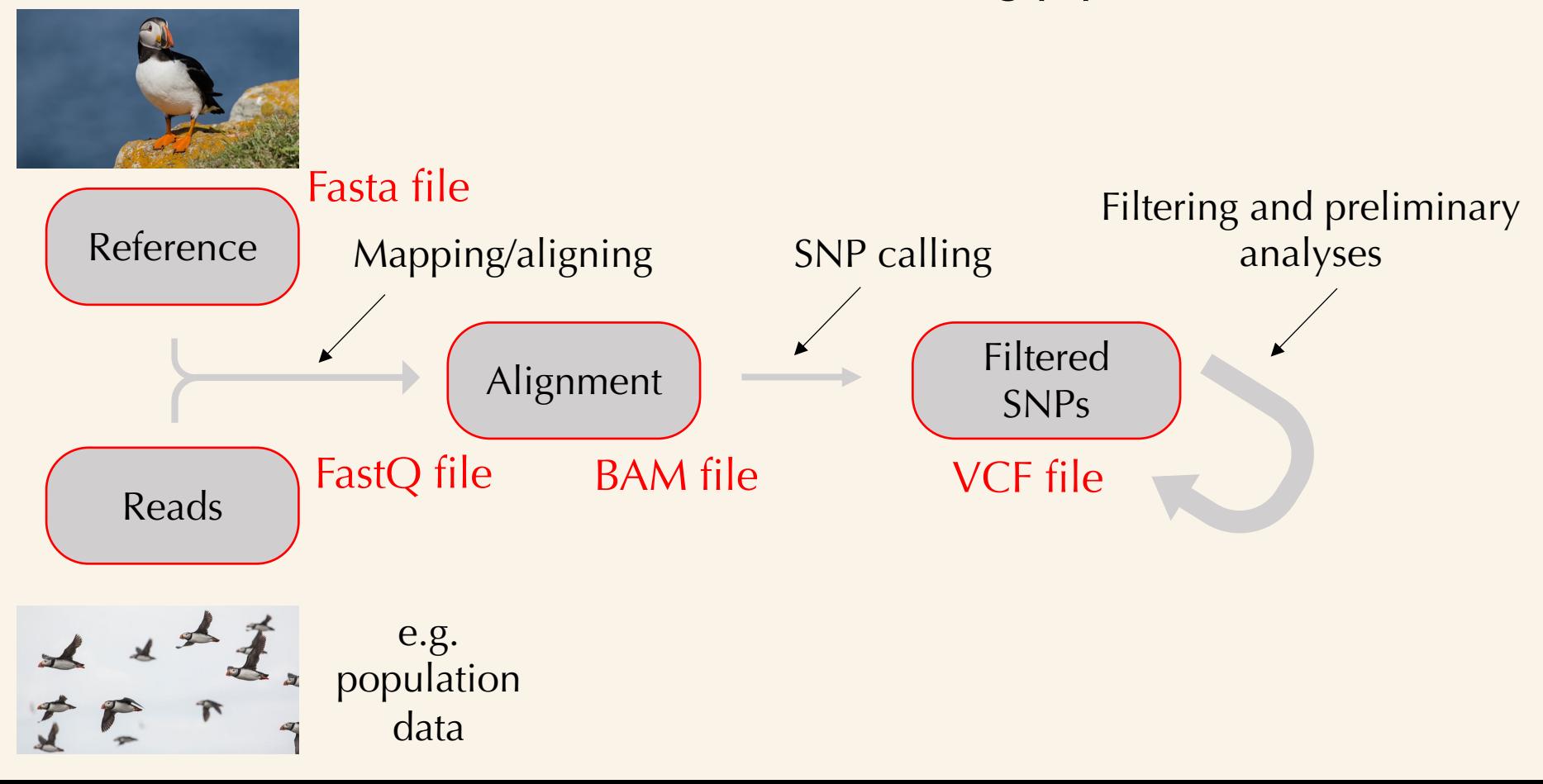

## Questions?

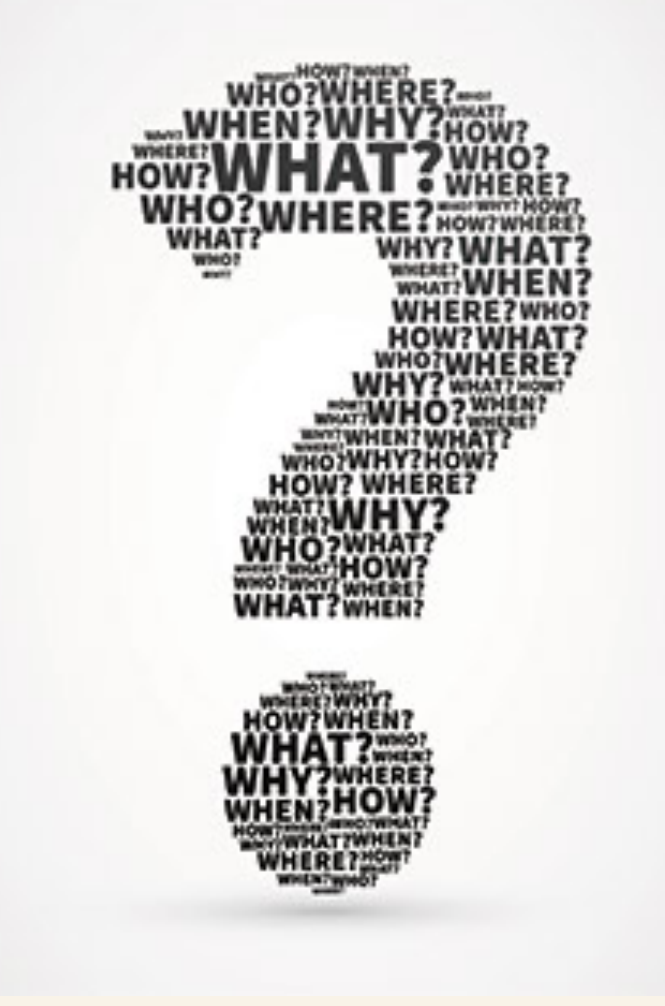

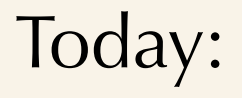

1)Introduction: variant calling, why do we want to do this, and what it is? 2)Variant calling pipelines/methods and pitfalls 3)Practical session, going through (parts of) a SNP calling pipeline and interpret biological

results

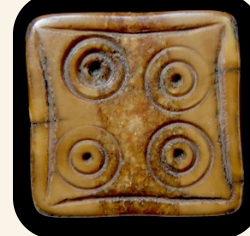

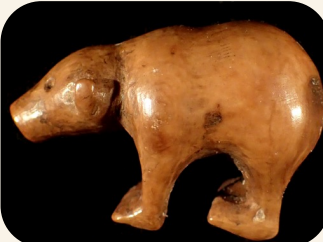

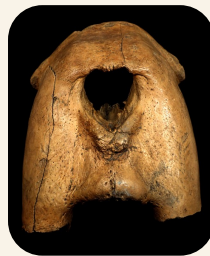